# **TECHNICKÁ MATEMATIKA**

*Jiří [Škorpík](https://www.vut.cz/lide/jiri-skorpik-17592), skorpik.jiri@email.cz*

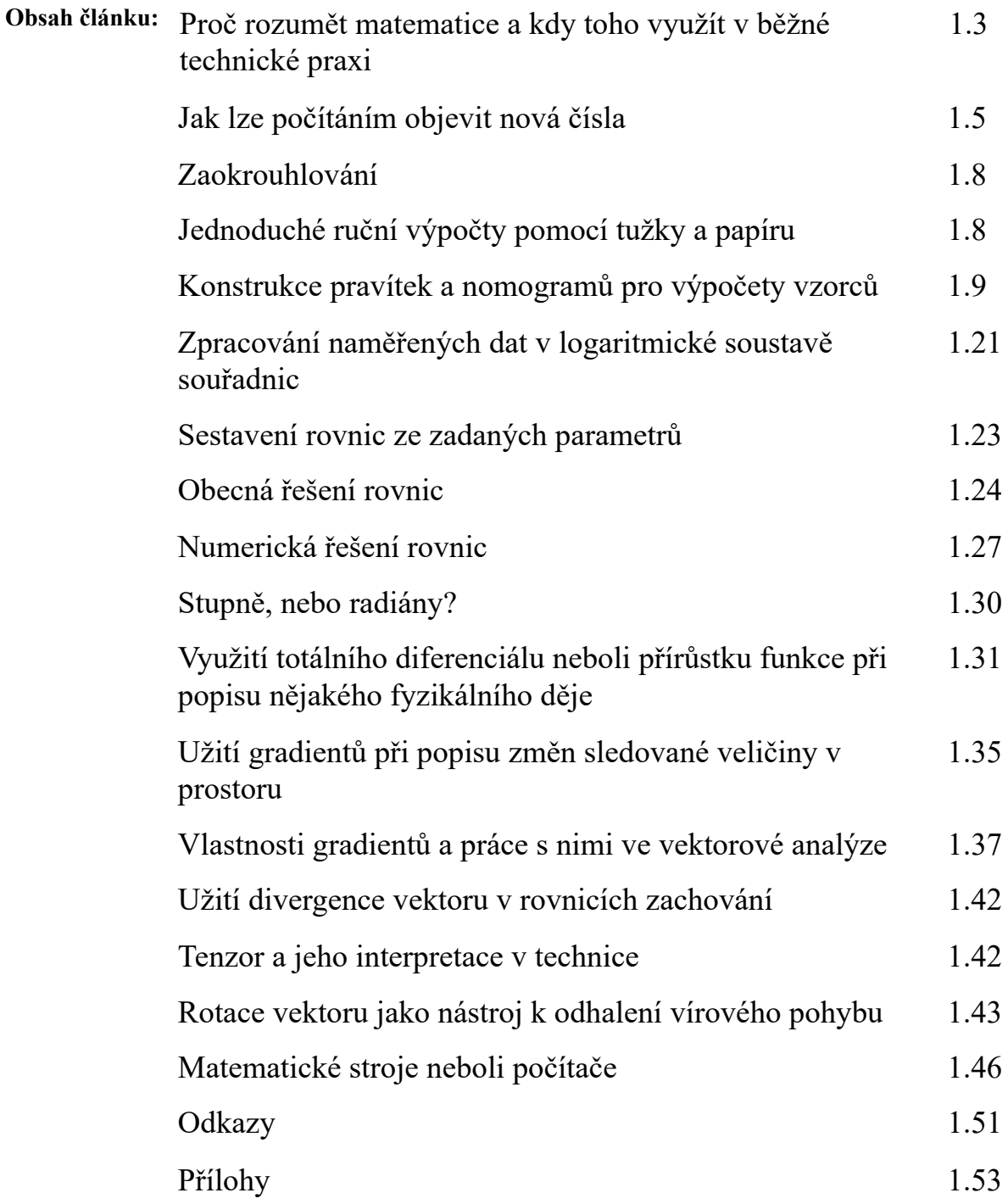

**1.**

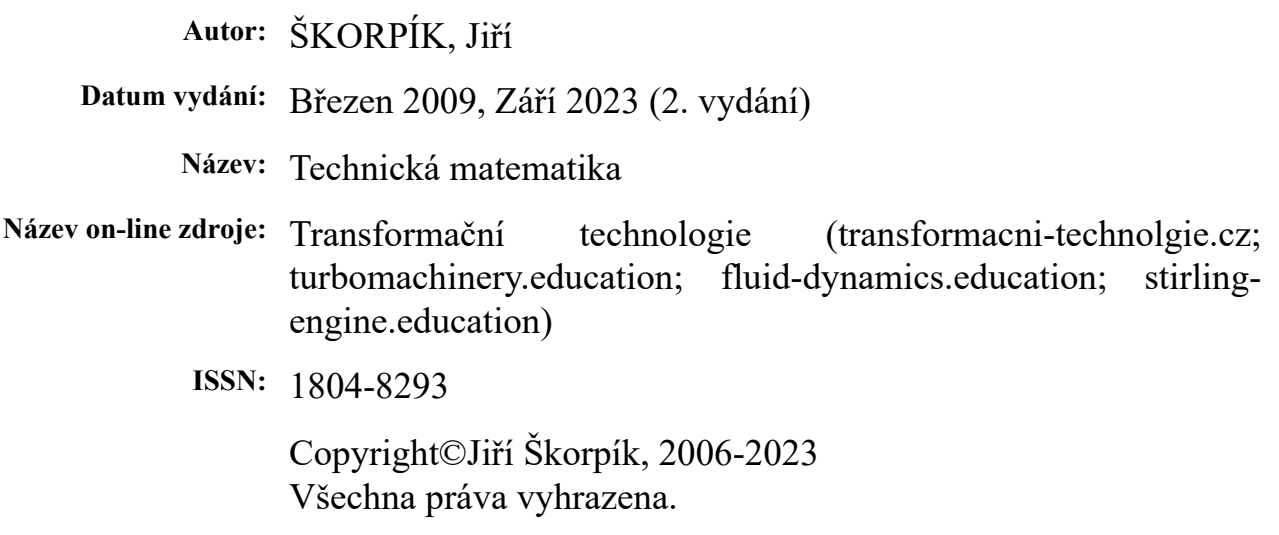

# **Proč rozumět matematice a kdy toho využít v běžné technické praxi**

<span id="page-2-0"></span>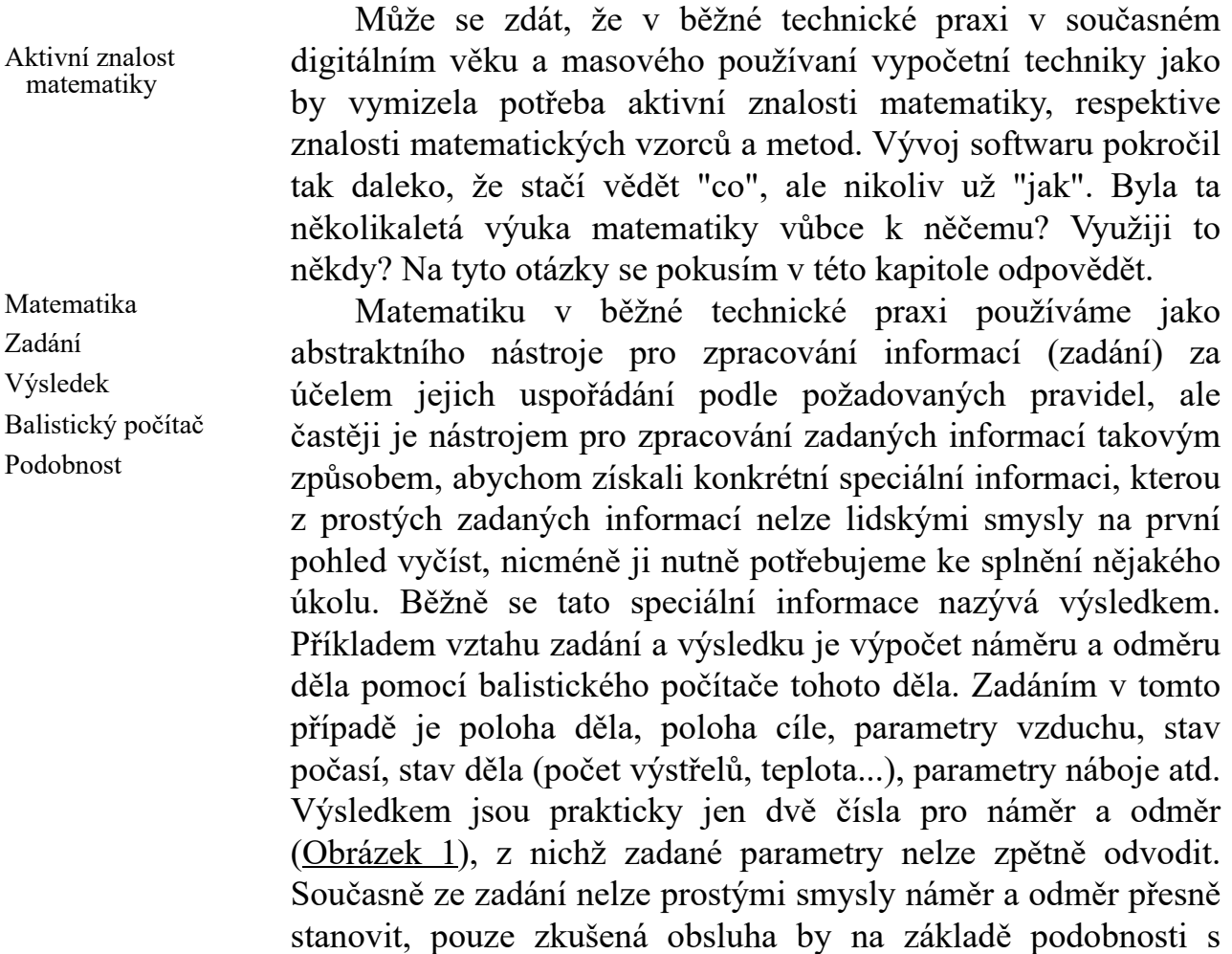

<span id="page-2-1"></span>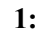

smysly odhadnout.

*α* [°] náměr; *β* [°] odměr.

![](_page_2_Picture_5.jpeg)

Při matematickém postupu zpracování zadání nevznikají žádné nové informace, což znamená, že matematiky je v jistém smyslu jakýsi převodník zadaných informací do požadované "užitečné" podoby [Gecsei et al., 1964, s. 21], [Mareš, 2006, s. 42]. To znamená, že už v samotné zadání je výsledek

skryt. A zde je první jsou první změny, které přináší digitální věk při zpracování zadání do podoby výsledku. Při zpracování zadání

předchozími výstřely byla schopna náměr a odměr prostými

Postup Zadání Výsledek postupoval výpočtář iteračně, tj. postupně objevoval cesty pro výpočet a i dodatečně stanovoval údaje, kterými bylo nutné doplnit zadání, aby získal požadovaný výsledek. V digitálním věku se zadání pro technika stává nejdůležitější složkou jeho práce, respektive už úplně na záčátku musí mít velice podrobné zadání, aby se dostal ke správnému výsledku. A toho nedosáhne pokud nebu znát co je za digitálním výpočtem skryto za postup. Není nic nového na konstatování, že kvalita výsldku odpovídá kvalitě zadání, právě v tom se budou lišit výsledky výpočtářů, kteří rozumějí matematice od těch, které ji nerozumějí. Nicméně, po studiu matematiky díky přístupnosti výkonných výpočtových programů již "matematické převody" manuálně používat nebudete. Běžní inženýrské praxi lze opatrně podotknout, že je tedy důležitější vědět co než jak– s tím, že vědět co znamená, i to, že to řešitelné je.

Představivost Studium

Rychlé a přibližné výpočty Kontrolní výpočet Enrico Fermi Děj

Stres Výpadek Převodní pravítka Nomogramy

Pro inženýra je typické, že je schopen si pod rovnicemi něco konkrétního představit a to co si lze představit na to lze odpovědět přímo, bez složitého abstraktního počítání [Gowers, 2006]. Platí to i obráceně studium matematiky zvyšuje schopnost představovat si i velmi složité procesy. Matematika je také hlavní prostředek při studiu technických oborů, bez které by nebylo možné vysvětlit přírodní zákonitosti, ze kterých inženýr vychází při návrhu a realizaci svých děl.

Rychlé přibližné výpočty se dělají obvykle bez elektroniky. Například pomocí počítání z paměti, pomocí tužky a papíru nebo pomocí předem připravených jiných výpočetních pomůcek. Především kontrolní výpočty je dobré provádět jiným nástrojem než byl proveden kontrolovaný výpočet, kvůli tzv. "autorské slepotě" a opakovaným překlepům s tím, že postačuje zkontrolovat, jestli se přibližný výsledek blíží přesnému výpočtu. Rychlé výpočty technici ocení také při práci v terénu pro získání rychlé orientace v problému. Občas už i přibližný výpočet umožňuje realizaci konkrétního díla a dostatečnou predikci jeho vlastností. Ostatně přibližné řádově přesné výpočty jako nástroj k pochopení děje prosazoval v USA už Enrico Fermi [Miodownik, 2016, s. 183]. To se potvrdilo i při vývoji atomových bomb, kdy někteří vědci byly schopni dělat velmi přesné předpovědi výsledků numerických výpočtů, které trvaly i několik měsíců, ale přitom bylo potřeba učinit závažné rozhodnutí hned [Jungk, 1965, s. 230].

Aktivní znalosti matematiky jsou nezbytnou součástí těch profesí, při kterých jsou sice využívány počítače, ale v případě jejich výpadku je ohrožena bezpečnost lidí nebo újmy na majetku. Takové situace navíc bývají obvykle současně dosti

stresující, takže je nutné být pro tyto situace speciálně školen včetně školení v použití jednoduchých výpočetních pomůcek, jako kalkulačky a převodníková pravítka či nomogramy. Například v případě výpadku balistického počítače výše musí obsluha, pomocí jednoduchých předem připravených pravítek a nomogramů, provést alespoň přibližné výpočty.

Článek Technická matematika není souhrn matematických metod a důkazů jejich platnosti, ale spíše se zaměřuji na konkrétní nástroje pro kontrolní a rychlé výpočty a technickou interpretaci matematických vzroců a metod včetně uvedení příkladů. Také se omezuji pouze na to, že technické úlohy v prostoru mají pouze tři rozměry a při nestacionárních úlohách je čtvrtým rozměrem čas.

#### **Jak lze počítáním objevit nová čísla**

Pouze skrz pochopení toho co jednotlivá čísla vyjadřují, lze správně interpretovat výsledky a pochopit vztah mezi geometrií a algebrou neboli analytickou geometrii, jejíž pochopení je pro technika naprosto klíčové.

Základním stavebním kamenem čísel jsou přirozená čísla jako 1, 2, 3, 4..., které mají přímou souvislost s fyzickým světem při označovaní množství (tři jablka, sedm dnů...). Až používáním matematických operacích (sčítání, odčítání, násobení, dělení) s přirozenými čísly byla objevena čísla další, nejprve jako mezivýsledky a později našla uplatnění i jako konečné výsledky.

Při odčítání předešlých typů čísel byla objevena čísla záporná (nejprve používaná pouze jako mezivýsledky) například 2-4=-2. A proto musela vzniknout pravidla, jak s takovými čísly počítat, například bylo zavedeno, že násobením dvou záporných čísel vyjde číslo kladné, to je jedno z pravidel aritmetiky. Kdyby tomu tak nebylo a pravidlo by znělo například tak, že násobením dvou záporných čísel vyjde číslo záporné, musela by být aritmetická pravidla zvlášť pro kladná a záporná čísla [Stewart, 2013, s. 45] – prostě by počítaní také šlo, ale bylo by to složitější.

Přímou souvislost s fyzickým světem mají i čísla racionální. Jedná se o čísla vzniklá podílem dvou přirozených čísel (například polovina jablka 1/2=0,5). Výsledkem operace dělení nemusí být, a často ani nebývá, celé číslo, ale číslo desetinné, přičemž před i za desetinou čárkou může být libovolný ale konečný počet čísel.

Na první pohled se zdá, že jakékoliv přirozené číslo lze dělit nekonečným počtem jiných přirozených čísel, a tak by bylo možné vyjádřit jakékoliv desetinné číslo, leč není tomu tak. Lze

Technická matematika

Záporná čísla

<span id="page-4-0"></span>Přirozená čísla

Racionální čísla

Iracionální čísla

Reálná čísla

Nula

Osa reálných čísel

celkem jednoduše dokázat, že například číslo  $\sqrt{2}$  = 2,4142... nelze vyjádřit podílem dvou přirozených čísel (jednoduché důkazy, že toto číslo nelze vyjádřit jako zlomek přirozených čísel jsou uvedeny v knihách Jazyk matematiky a Matematické důkazy [Devlin, 2003, s. 31] a [Thiele, 1985, s. 113]). Čísla, která nelze takovým podílem vyjádřit se nazývají iracionální čísla.

Představené typy čísel (přirozená, záporná, iracionální, racionální) jsou souhrnně nazývána jako čísla reálná, a hranice mezi kladnými a zápornými čísly je nula – při počítání má význam jako nic [Mazur, 2017, s. 92], prázdno apod. a není to reálné číslo (proto násobení nulou je nula a dělení nulou je nesmysl [Robinson, 2008, s. 39]). Někdy se uvádí při dělení nulou jako výsledek nekonečno (znak *∞*), ale to jen ve speciálních případech, protože obrácená operace dělení je násobení a při násobení nekonečna nulou je výsledek opět nula a ne původní dělenec, více v knize Kabinet matematických kuriozit profesora Stewarta [Stewart, 2013, s. 93].

Reálná čísla a nulu lze znázornit i graficky pomocí osy, na které jsou seřazena čísla vzestupně zleva doprava, přičemž vzdálenosti mezi nimi jsou stejné, podle toho jak rozměrově velkou osu chceme vytvořit, viz [Obrázek](#page-5-0) 2.

<span id="page-5-0"></span>![](_page_5_Figure_6.jpeg)

Množství vyznačených stupnic mezi dvěma přirozenými čísly označující dekadická racionální čísla 1/10, 1/100... (zde vyznačena pouze 1/10) je dána pouze rozlišením, tj. vzdáleností přirozených čísel. Iracionální a některá racionální čísla nelze na ose reálných čísel nikdy přesně zakreslit (mohou mít nekonečně mnoho desetinných míst), pouze lze jejich polohu zpřesňovat vyčíslením jejich velikosti na co nejvíce desetinných míst. Šipka na pravé straně označuje směr růstu kladných čísel.

Imaginární jednotka Gaussova rovina Leonhard Euler Komplexní číslo Matematický dvojčlen

Postupem času se začaly objevovat ve výsledcích matematický dvojčlen ve tvaru a+-b√(-1). √(-1) není to samé jako  $\sqrt{1}$ , protože  $1^2$  i -1<sup>2</sup> je 1. Nula to být nemůže, ta je jen jedna a znamená nic. Současně se jedná o jedno číslo, o kterém nevíme mezi jakými dvěma čísly by se mohlo na reálné ose čísel nacházet. To znamená, že když toto neidentifikovatelné číslo vynásobíme nebo k němu další číslo přičteme, tak stále výsledek nemůže ležet na reálné ose. Takže se jedná o nové číslo, které neleží na ose reálných čísel a pro lepší představivost jsme kvůli němu začali používat zcela nový systém os, abychom je mohli zapisovat, který nazýváme Gaussovou rovinnou, viz níže.

Současně byl zaveden Leonhardem Eulerem pojem imaginární jednotka i [Devlin, 2003, s. 138], která je krátkým symbolem pro výraz √(-1), takže uvedený matematický dvojčlen by šel zapsat ve tvaru a±i·b a nazýváme ho komplexním číslem. S komplexním číslem se pracuje jako s matematickým dvojčlenem akorát dělení je trochu složitější [Rektorys et al., 2003, s. 9] a je potřeba si dát pozor i na součin i·i, který nemůže být roven 1, protože to už je reálné číslo. Komplexní číslo je čistě abstraktní veličina – je to produkt matematických pravidel.

Komplexní číslo ve výpočtech

Výsledky ve tvaru komplexních čísel se poprvé začaly objevovat při řešení kvadratických rovnic a později i jako řešení diferenciálních rovnic. Takový výsledek se dá interpretovat více způsoby (pokud se nejedná o mezivýsledek, se kterým se dále pracuje). Vždy záleží na spojitosti s výpočtem, respektive co je vlastně počítáno.

Gaussova rovina je tvořena dvěma vzájemně kolmými osami, proto ji také nazýváme i rovinou komplexních čísel. Na vodorovnou vynášíme hodnoty a, která má stejné vlastnosti jako osa reálných čísel – obsahuje i nulu. Nulou prochází osa čísel b, která má také vlastnosti osy reálných čísel a je kolmá k ose čísel a. Komplexní čísla se v takovém systému zakreslují tak, jak je znázorněno na [Obrázku](#page-6-0) 3.

![](_page_6_Figure_5.jpeg)

Bod P je komplexní číslo 2-i·1,4 znázorněné v Gaussově rovině.

Při práci v rovině se v odborné literatuře velmi často používá algebra komplexních čísel (kde osa x je osou parametrů b a osa y osou parametrů a komplexního čísla), která defacto popisuje operace v rovině – zdůrazňuji, že se využívá pouze algebra, takže ve skutečnosti se nejedná o práci s komplexními čísly, ale čísly reálnými. Komplexní číslo většinou není v technické praxi

Gaussova rovina

<span id="page-6-0"></span>**3:**

<span id="page-7-0"></span>Kvaterniony a oktoniony

přijatelný výsledek a musí se umět správně interpretovat co by to mohlo znamenat pro postup výpočtu nebo popisovaný děj.

Mimo zmíněná čísla existují ještě čísla nazývaná kvaterniony a oktoniony [MAREŠ, 2008], ale ty se v běžné technické praxi už nevyskytují.

# **Zaokrouhlování**

Pravidla zaokrouhlování

Mezi základní problémy rychlých a přibližných výpočtů patří zaokrouhlování. V současné době díky počítačům není problém pracovat s čísly, které mají velký počet desetinných míst. Taková čísla jsou matematicky sice velmi přesná, ale v běžných technických případech těžko využitelná, zvláště pro přibližné a rychlé výpočty je lepší taková čísla zaokrouhlovat (zkracovaní čísla). Tři základní matematická pravidla zaokrouhlování, která jistě znáte, se dají shrnout do těchto tří příkladů: 4,335≐4,34≐4,3, ale pokud se jedná o desetinné číslo končící číslicí 5 s následujícími nulami zaokrouhluje se obvykle na nejbližší sudé číslo: 4,38500≐4,38, 4,37500≐4,38 [Dobrovolný and Žďárek, 1954, s. 32]. Tzn. poslední dvojciferné číslo končící číslem 4 a menším se zaokrouhluje směrem dolů, poslední dvojciferné číslo končící číslem 6 a vyšším se zaokrouhluje směrem nahoru.

Dvouciferné zaokrouhlování

Zaokrouhlování v technice

Pro rychlé přibližné výpočty se čísla zaokrouhlují obvykle pouze na dvouciferné desetinné místo například: 4335≐4,3·10<sup>3</sup>,  $0,004335 \doteq 4,3.10^{-3}$ .

Zaokrouhlováním se dopouštíme jisté chyby. O teorii chyb bylo napsáno spousta knih, ale pro přibližné výpočty v technické praxi lze doporučit jedno "lidové" pravidlo a to zaokrouhlovat na stranu bezpečnou. To znamená, že počítáme-li přibližně nosnost nějaké konstrukce, tak zaokrouhlujeme čísla dolů. Konečný výsledek sice bude nepřesný, ale s vědomím, že skutečná nosnost bude vyšší a ne nižší. Naopak budeme-li počítat velikost zatěžující síly, tak zaokrouhlováním vždy nahoru bude výsledek nepřesný, ale s vědomím, že skutečná zatěžující síla bude menší apod.

## **Jednoduché ruční výpočty pomocí tužky a papíru**

<span id="page-7-1"></span>Počítání "pod sebou" Sčítání a odčítání

Pokud chceme počítat bez kalkulačky či počítače s většími čísly, pak obvykle přistupujeme k počítání "pod sebou" pomocí tužky a papíru . Tzv. sčítání, odčítání pod sebou souvisí se zavedením pozičního systému zápisu arabských čísel [MAREŠ, 2008], [Struik, 1963], který se do západní Evropy dostal pomocí

Muhamad ibn Músa al-Chwárizmí

spisů perského učence Muhamad ibn Músa al-Chwárizmí (780- 850) [MAREŠ, 2008], [Struik, 1963]. V takovém případě stačí napsat čísla pod sebe a jednotlivé řády k sobě přičítat, respektive odčítat. Připomenutí takového postupu je na [Obrázku](#page-8-1) 4.

![](_page_8_Picture_675.jpeg)

<span id="page-8-1"></span>Násobení a dělení

Operace násobení a dělení jsou obtížnější, co se týká výpočtů z hlavy. Podobně jako pro sčítání a odčítání tak i pro násobení a dělení lze provádět metodou "počítáním pod sebe". Při násobení se násobená čísla napíši pod sebe podle řádů jako u sčítání a postupně se vzájemně násobí jednotlivé řády činitelů, tyto násobky se na konci sečtou. Při dělení se hledají násobky dělitele, který se postupně odečítá od dělence. Připomenutí takového postupu je na [Obrázku](#page-8-2) 5.

<span id="page-8-2"></span>![](_page_8_Picture_676.jpeg)

## **Konstrukce pravítek a nomogramů pro výpočety vzorců**

<span id="page-8-0"></span>Sčítání a odečítání pomocí pravítka Přesnost Převodník aditivních jednotek Rychlé zaokrouhlené sčítání a odčítání lze provádět pomocí analogových pomůcek jako je posuvné pravítko pro sčítání a odčítání. Posuvné pravítko je složeno ze dvou identických posuvných lišt s číselnou osou, kde jednotlivé stupnice musí být od sebe stejně vzdálené (vlastně se jedná o dvě osy reálných čísel). Takové pravítko lze vytvořit například ze dvou stejných pravítek pro rýsování. Jestliže chceme znát hodnotu a+b, pak první pravítko posuneme tak, aby ryska odpovídající nule měla naproti rysku odpovídající hodnotě a, výsledek pak odpovídá rysce na druhém pravítku, která ma naproti rysku prvního pravítka s hodnotou b. Vzhledem k omezení viditelnosti stupnice by pravítko o délce 20 centimetrů se stupnicí po 0,5 mm bylo schopno přičítat nebo odčítat čísla od 1 do 10 s přesností na 0,05 a pod. Takové pravítko, zvyšuje přesnost oproti přibližnému výpočtu "z hlavy" málo a nemá praktický smysl ho používat. Ale

používá se jako převodník jednotek, přesněji pro převod mezi

Absolutní teplota Atmosférický tlak dvěma různými jednotkami stejné veličiny, které se od sebe liší pouze o nějakou přičtenou číselnou hodnotu. Například k naměřené teplotě ve stupních Celsia se musí přičíst teplota absolutní nuly (273,15 °C), pro získání teploty absolutní ([Obrázek](#page-9-0) 6). Další podobný případ je práce s absolutním tlakem, kdy k odečtenému tlaku z manometru se musí přičíst tlak atmosférický (101,325 kPa), pro získání tlaku absolutního, viz [Obrázek](#page-9-1) 7 (samozřejmě pro tlaky řádu desítek MPa už stačí připočítat jen jednu desetinu a převodník ztrácí smysl).

<span id="page-9-0"></span>![](_page_9_Figure_2.jpeg)

Převodník jednotek teploty v rozsahu 0 až 100 °C na absolutní teplotu v Kelvinech a obráceně: Na obrázku je vyznačen případ, kdy teploměr ukazuje 56 °C, pomocí narýsovaného pravítka velmi rychle vypočítáme, že tato teplota odpovídá 329,15 K.

<span id="page-9-1"></span>![](_page_9_Figure_4.jpeg)

Převodník přetlaku v rozsahu 0 až 100 kPa(g) na absolutní tlak a obráceně: Znak (a) v závorce označuje absolutní tlak, znak (g) označuje přetlak (ang. naměřený).

Stresová situace

Násobení a dělení pomocí pravítka Logaritmické pravítko

Logaritmus čísla

S podobnými jednoduchými převodníky se můžeme setkat především v místech, kde mohou nastat stresující situace, kdy obsluha zařízení nemusí být schopna ani jednoduchých matematických úkonů.

Složitější matematické operace jako je násobení a dělení lze provádět pomocí logaritmického pravítka založené na vlastnostech logaritmů, proto si nejprve řekněme něco o logaritmech. Každopádně Objev logaritmů měl na vědu dopad srovnatelný s vynálezem počítače [Tesařík, 2015].

Logaritmy jsou založeny na faktu, že každé kladné reálné číslo *x* lze vyjádřit umocňováním ve tvaru *x*=*n y* (záporná reálná čísla lze vyjádřit umocňováním pomocí algebry komplexních čísel). Logaritmus čísla je tak definován jako log*<sup>n</sup> n <sup>y</sup>*=*y*·log*<sup>n</sup> n*=*y*·1, kde *n* je základ umocňování, respektive logaritmu a  $\log_{n} n=1$ .

Dekadický logaritmus Přirozený logaritmus Eulerovo číslo

Nejčastěji se používají tzv. dekadické logaritmy, což je logaritmus o základu 10, a proto se zkráceně označují pouze log. Přirozený logaritmus se označuje ln (dříve lg), ten je o základu e=2,71828... (tzv. Eulerovo číslo, které souvisí s nekonečnými řadami). V počtu pravděpodobnosti a informatice se také používá logaritmus o základu 2, tzn. log<sub>2</sub>, který už speciální označení nemá. Logaritmy o různých základech lze převádět mezi sebou pomocí vztahu  $\log_n x = (\ln x)/(\ln n)$ . Log 0 je v matematice neurčitý výraz a pokud to lze definuje se jako 0·log 0=0 [Gecsei et al., 1964, s. 16].

Násobení a dělení pomocí dekadického logaritmu

Z vlastností logaritmů lze součin čísel *a* a *b* převést na součet dvou logaritmů takto: *a*·*b*=*c* => log *a*+log *b*=log *c*=*C*. Chceme-li zjistit hodnotu *c*. Pro výsledek *c* pak platí rovnost  $c=10^C$ . Podobný převod lze provést při dělení čísel *a* a *b*:  $a \cdot b^{-1}=c$ => log *a*-log *b*=log *c*=*C*. Alegebra logaritmů je shrnuta v [Rektorys et al., 2003, s. 14].

<span id="page-10-0"></span>**8:** Logaritmy čísel 1 až 100

![](_page_10_Picture_1011.jpeg)

Příklad: Pro  $4.8$  musí platit  $\log 4.8 = \log 4 + \log 8$ . Z tabulky  $\log 4 = 0.6021$ ;  $\log 8$  $= 0.9031$ , odtud log  $4.8 = 1,5052$ . Číslo 1,5052 je velice blízké číslu logaritmu čísla 32, takže můžeme tvrdit, že součin 4·8 bude velmi blízký číslu 32. Samozřejmě čím přesnější čísla v tabulce, tím lze očekávat přesnější výsledek.

Hodnoty logaritmů čísel Taylorovy řady

Pro výpočty pomocí logaritmů je nutné znát hodnoty logaritmů. Ty se dříve tabelizovaly a první tabulky dekadických logaritmů publikoval Briggs (viz [Tabulka](#page-10-0) 8). V té době vyčíslení logaritmů představoval pracný ruční výpočet přirozeného logaritmu a převodu na dekadický logaritmus. Současné matematické softwary a kalkulačky tyto tabulky obsahují nebo si je počítají v reálné čase numerickým způsobem na požadovanou přesnost pomocí Taylorových řad [Gecsei et al., 1964, s. 182].

Logaritmická stupnice

Všimněte si, že pokud hodnoty dekadických logaritmů vyneseme na osu (viz [Obrázek](#page-11-0) 9) jsou hodnoty logaritmů jednotlivých řádů stejně vzdálené. To je dáno tím, že podíl mezi sousedními řády jsou stejné  $10/1=100/10=1000/100...$  a tedy i rozdíl (vzdálenost) logaritmů sousedních řádů je stejný.

<span id="page-11-0"></span>![](_page_11_Picture_650.jpeg)

Horní osa je osa přirozených čísel od 1 do 10 o délce *η*=17 cm, takže jeden stupeň na stupnici je 1=1,7 mm, dolní osa je logaritmická stupnice od od 1 do 10 o délce *ξ*=17 cm. Jednotlivé vzdálenosti mezi stupni logaritmické stupnice v mm se vypočítají jako poměr konkrétní logaritmické hodnoty ku logaritmické hodnotě celé stupnice. Takže log *x* musí být ekvivalentní vzdálenosti *ξ*(log *x* – log *min*)/(log *max* – log *min*), v tomto případě log *min* =log 1=0, log *max*=log 10=1.

Logaritmické pravítko Williamem Oughtredem

I když se tabulky logaritmů udávaly na pět i více desetinných míst, k výpočtům prostých součinů se nepoužívali, protože rychlejší bylo násobení pod sebou. Pro rychlé přibližné výpočty se používalo logaritmické pravítko vynalezené anglikánským duchovním a matematikem Williamem Oughtredem (1575-1660). Logaritmické pravítko funguje stejně jako posuvné pravítko pro sčítání a odčítaní s tím rozdílem, že obě stupnice odpovídají logaritmům čísel. Takže při násobení čísla 4,4 s číslem 6,3 stačí sečíst logaritmy těchto čísel na dvou zrcadlově otočených pravítkách s logaritmickou stupnicí ([Obrázek](#page-12-0) 10). Při dělení se logaritmy odčítají.

<span id="page-12-0"></span>![](_page_12_Figure_1.jpeg)

Na obrázku je zobrazen případ přibližného součinu čísel 4346 a 6328, pomocí dvou pravítek se stupnicemi od 0 do 20 rozdělených po log 0,1. Přibližný součin je proveden tak, že činitelé se zaokrouhlí na 4400 a 6300, potom  $4400.6300=4,4.6,3.10^6$ , respektive log  $4,4+\log$  6,3=log 27,8+log 10<sup>6</sup>. Podle pravítka je výsledek 27,8·10<sup>6</sup>, oproti přesnému výsledku je rozdíl 498 512, což odpovídá chybě 1,8 %.

**Úloha 1:** Určete výsledek výrazu 14 468,56 <sup>3</sup> pomocí logaritmů. Řešení úlohy je uvedeno v [Příloze](https://engineering-sciences.education/prilohy.html) 1.

Logaritmické převodníky Výpočet obvodu kruhu Výpočet plochy kruhu

Nicméně logaritmické pravítko je také už archaická pomůcka, ale narýsované pravítko, které by násobilo stále stejnou hodnotu lze použít jako rychlý převodník, například pro rychlý převod fyzikálních jednotek, které jsou vzájemným násobkem nebo i pro výpočet obvodu či plochy kruhu jak ukazují následující [Obrázky](#page-12-1) 11, [12](#page-13-0) a dále [Obrázky](#page-14-0) 13, [14](#page-14-1), [15](#page-14-2), [16,](#page-14-3) [17.](#page-14-4)

<span id="page-12-1"></span>![](_page_12_Figure_6.jpeg)

Logaritmické pravítko pro výpočet obvodu kruhu: Na pravítku je vyznačen příklad součinu čísla  $\pi$  a čísla 324 představující průměr kruhu, takže výsledkem bude obvod tohoto kruhu. Ten podle pravítka činí asi 1 010 (*x*=2), což představuje chybu od přesnějšího výsledku (1017,88) asi 0,77 %.

<span id="page-13-0"></span>![](_page_13_Figure_1.jpeg)

<span id="page-14-4"></span><span id="page-14-3"></span><span id="page-14-2"></span><span id="page-14-1"></span><span id="page-14-0"></span>![](_page_14_Figure_1.jpeg)

Konstrukce logaritmického převodníku

Přesnost převodníků

Pro konstrukci logaritmických stupnic pro konstrukci vlastních převodníků o velikosti  $10^x$  až  $10^{x+1}$  s přesností  $0,1 \cdot 10^x$ můžete použít logaritmy čísel 1 až 100 uvedené v [Tabulce](#page-10-0) 8 nebo podrobněji ve starší literatuře jako třeba Fyzikálně technické příručce [Jakovlev et al., 1963].

Vyšší přesností výpočtu, pomocí zobrazeného logaritmického pravítka, lze provést rozkladem činitele. Například při výpočtu kruhu na [Obrázku](#page-12-1) 11 by šlo postupovat přesněji takto: číslo 324 lze rozložit na 324=3 $\cdot$ 10<sup>2</sup>+2 $\cdot$ 10<sup>2</sup>+4, takže předchozí příklad by se počítal:  $\pi \cdot 324 = \pi (3 \cdot 10^2 + 2 \cdot 10^2 + 4)$ , odtud řešení 1015,4 s chybou už jen 0,24 %. Tento postup (více o něm například v knize Matematika pro dělníky a mistry [Kunc and Jozífek, 1963]) je sice přesnější, ale už postrádá rychlost a jednoduchost.

Nelogaritmické převodníky

Stupnice převodníků, ve kterých figurují násobky nemusí být nutně logaritmické, ale pokud rozdíly v převáděných jednotkách nejsou velké, lze použít lineární stupnice s tím, že budou mít rozdílné vzdálenosti mezi jedním stupněm. Například převodník mezi °C a stupni °F pro rozsah 0 až 100 °C a délce 17 cm bude mít na stupnici pro stupně Celsia vzdálenosti mezi stupni 1,7 mm, kdežto na stupnici stupňů Fahrenheita bude rozdíl jednoho stupně  $5/9.1,7 = 0.9444$  mm (stupeň Fahrenheita je  $5/9$  stupně Celsia), navíc bude tato stupnice vůči předchozí stupnici posunuta o 32 dílků, viz [Obrázek](#page-15-0) 18.

**18:** Převodník jednotek teploty v rozsahu 0 až 100 °C na teplotu ve stupních Fahrenheita a obráceně

<span id="page-15-0"></span>![](_page_15_Picture_737.jpeg)

Vzorec s více proměnnými Nomogram

Pro výpočet vzorců s více proměnnými lze použít nomogramy. Nomogram je grafická analogová výpočetní pomůcka [Pleskot, 1947], [Štěpanský, 1970], [Evesham, 2010]. Jedná se o převod funkcí do grafické podoby ve vhodně vybraném soustavě souřadnic (nejčastěji pravoúhlé). Nomogramy vychází tedy z pravidel analytické geometrie v rovině [Devlin, 2003, s. 161], [Struik, 1963, s. 97], což jsou pravidla pro grafické vyjádření funkcí dvou proměnných. Nomogramy, na rozdíl od pravítek, umožňují rychlý výpočet rovnic více proměnných. Používají se pro rychlý přibližný výpočet často používaných vzorců.

Obvodová rychlost Isopléta

Například nomogram pro výpočet obvodové rychlosti (*U*=π·*d*·*N*, kde *U* [m·s -1 ] je symbol a značka jednotky obvodové rychlosti, *d* [m] je průměr kola a *N* [s -1 ] jsou otáčky) kola je tvořen přímkami, protože pro konstantní průměr kola je tato rovnice rovnicí přímky – křivka konstantních hodnot funkce se nazývá isoplétou, viz [Obrázek](#page-16-0) 19. Takový nomogram lze zkonstruovat pouze pravítkem. Nutné je stanovit rozsah jednotlivých proměnných podle toho, které kombinace hodnot *d* a *N* nás zajímají.

<span id="page-16-0"></span>**19:** Nomogram obvodé rychlosti

![](_page_16_Figure_4.jpeg)

*U* [m·s<sup>-1</sup>]; *d* [m]; *N* [s<sup>-1</sup>]. Osa otáček je v intervalu 1 až 10 s<sup>-1</sup>, osa obvodové rychlosti kola 0 až 300 m·s - <sup>1</sup>. Do oblasti řešení, která je vymezená vodorovnou osu hodnot pro otáčky a svislou pro obvodovou rychlost kola se zakreslují průběhy změn obvodové rychlosti v závislosti na otáčkách pro jednotlivé průměry kola (čára, na které je jedna z proměnných konstantní – v tomto případě průměr kola se nazývá isopléta). První isopléta byla nakreslena ze souřadnic *U*=3,1415 při *N*=1 do bodu *U*=31,415 při *N*=10. Následující isopléty byly nakresleny stejným postupem. Obvodová

rychlost kola se odečte z průsečíku zadaných hodnot otáček a průměru kola.

Osy soustavy souřadnic nemusí být u nomogramů navzájem kolmé, ale mohou svírat i jiný úhel než 90°. V systému skloněných os se poměrově zvětší či zmenší úhly mezi isoplétami a osami nomogramu. Například pokud by osa x svírala s osou y úhel 70°, pak by se úhel mezi isoplétami a osami zmenšil poměrem 70/90 apod.

Je očividné, že takový nomogram pro funkci dvou proměnných nemůže pokrýt všechny možnosti řešení v navrženém intervalu vstupních proměnných, to by musel obsahovat nekonečný počet isoplét, a nikoliv jen deset. Jestliže nomogram neobsahuje isoplétu splňující zadání, je nutné její průběh určit alespoň přibližně tak, jak naznačuje příklad výpočtu obvodové rychlosti pro *N*=6,3 s -1 a *d*=5,6 m. Další problém přesnosti nomogramů tkví v jeho fyzické velikosti. Rozsah chyby

Systém souřadnic nomogramů

Problém přesnosti nomogramu

(chyba, která vznikne na délce 1 mm osy nomogramu) lze jednoduše stanovit z měřítka nomogramu. Tato chyba nemusí být na celé ploše nomogramu stejná. Například v případě posledního nomogramu v oblasti kolem *N*=2, *d*=2 bude vzdálenost 1 mm na ose obvodových otáček kola představovat chybu o velikosti ~24 % a v oblasti *N*=9, *d*=10 chybě jen ~1 %.

Výhody nelineárních stupnic

Rozdíly v přesnosti lze vyřešit nelineárními stupnicemi os, tak aby chyba v odečtu byla přibližně stejná na celé ploše nomogramu. Typ nelineární stupnice osy závisí na druhu rovnice, kterou nomogram zobrazuje, přičemž každá osa může mít jinou stupnici. Pro exponenciální rovnice (včetně exponentu 1) se nejčastěji používá logaritmická stupnice, ale ve speciálních případech lze použít stupnici kvadratické (pro kvadratické rovnice) atd.

Výhody logaritmické stupnice

V případě logaritmické stupnice je její výhoda i v tom, že jakékoliv exponenciální rovnice se dají znázornit jako přímky, například rovnice *a*·*b* 3,4=*c* bude přímkou ve tvaru log *a* + 3,4·log *b*=log *c* apod. Nomogram pro výpočet obvodové rychlosti kola v logaritmických stupnicích je zobrazen na [Obrázku](#page-17-0) 20.

<span id="page-17-0"></span>![](_page_17_Figure_6.jpeg)

Velikost tohoto nomogramu je 8,35x8,35 cm, takže chyba 1 mm v oblasti *N*=2, *d*=2 je asi 6,6 % a v oblasti *N*=9, *d*=10 je také 6,6 %, přičemž přesnost lze zvýšit zvětšením velikosti plochy nomogramu a zvýšením hustoty stupnic. V logaritmické soustavě souřadnic tedy lze dosáhnout stejné přesnosti, respektive nepřesnosti na celé ploše nomogramu. Více o rozboru přesnosti v logaritmické soustavě souřadnic v [Pleskot,

Do jednoho nomogramu lze zakreslit i více rovnic, které mají stejné proměnné. Například do nomogramu pro obvodovou rychlost kola lze zakreslit i průběh pro kritické otáčky hřídele s tímto kolem, které se s průměrem kola budou měnit (kritické otáčky jsou funkcí průměru kola a tuhosti hřídele, která je v tomto případě stejná). V nomogramu lze také vyznačit různé oblasti, respektive kombinace, které jsou preferovány, nebo naopak nevhodné, či vyznačují něčím jiné významné oblasti –

Speciální oblasti nomogramů Viskozita

například v [Nomogramu](#page-18-0) 21 pro výpočet Reynoldsova čísla. Takto lze nomogramy personalizovat podle toho jakou oblastí se vlastník nomogramu zabývá.

<span id="page-18-0"></span>![](_page_18_Figure_2.jpeg)

Nomogram pro odečet Reynoldsových čísel:  $V^{\text{[m\text{-}s^{\text{-}l}]}}$  střední rychlost proudění; *L* [mm] charakteristický rozměr; v [m<sup>2</sup>·s<sup>-1</sup>] kinematická viskozita; Re [1] Reynoldsovo číslo. a-rozsah kinematických viskozit vody mezi 0 °C a 100 °C; brozsah kinematických viskozit suchého vzduchu mezi 0 °C a 100 °C. *Re*<sub>C</sub> [1] rozsah kritických Reynoldsových čísel pro potrubí. Obrázek je převzat z článku Vnitřní tření [tekutiny](https://fluid-dynamics.education/vnitrni-treni-tekutiny-a-vyvoj-mezni-vrstvy.html) a vývoj mezní vrstvy [Škorpík, 2023a]

Nomogramy se také dodávají k různým výrobkům jako pomůcka pro koncového uživatele o změnách parametrů stroje při různých nastavení. Například nomogramy u soustruhů, pro odečet otáček nebo posuvu při změně převodového poměru, nomogramy regulačních ventilů, ze kterých lze vyčíst změnu průtoku a tlakové ztráty při změně zdvihu vřetena ventilu apod.

Nomogram zvládne i více proměnných než jen dvě, takové nomogramy se nazývají sdružené. Jedná se vlastně o dva nomogramy, které mají jednu společnou stupnici, která slouží jako výstup prvního a vstup do druhého.

Doposud popsané typy nomogramů se nazývají průsečíkové. Nevýhodou těchto nomogramů je obtížný odečet (hledání průsečíku tří různoběžných čar) i velká hustota čar, proto se koncovým uživatelům, kteří nejsou tak matematicky zdatní pokud to jde, dodávají graficky přehlednější spojnicové nomogramy.

Spojnicový nomogram pro dvě proměnné je složen ze tří stupnic, na kterých jsou v příslušných měřítkách vyneseny hodnoty jednotlivých proměnných, respektive hodnoty počítané veličiny, viz nejjednodušší tvar spojnicového nomogramu [Obrázek](#page-19-0) 22 tvořeného třemi přímkami z nichž jedna je uprostřed.

Sdružené nomogramy

Průsečíkové nomogramy

Uživatelské nomogramy

Spojnicové nomogramy Konstruktér nomogramu musí navrhnout typ stupnic a jejich měřítka, jejich tvar a sklon i jejich vzájemné vzdálenosti tak, aby průsečíky na jednotlivých osách, které vzniknout nakreslením libovolné přímky, byly řešením příslušné rovnice.

<span id="page-19-0"></span>![](_page_19_Figure_2.jpeg)

V tomto případě musí být jedna z os přesně uprostřed dvou dalších, ale lze ji podle potřeby posouvat, pokud se změní měřítko jedné z hlavních os – osa *z* bude přesně uprostřed, jestliže hlavní osy budou ve stejných měřítkách. Tento tvar spojnicového nomogram je vhodný pro rovnice ve tvaru *α*+*β*=2 *γ* (odvození je v [Příloze](https://engineering-sciences.education/prilohy.html) 15), například *a·x+b·y=c·z*, kde *a*, *b*, *c* jsou konstanty; například  $x^2+y^2=z^2$ , což je Pythagorova věta apod. Jestliže osy jsou logaritmické stupnice lze tento součtový spojnicový diagram také použít pro součin např. rovnici *x·y=z*, která

bude mít v logaritmických souřadnicích tvar log *x*+log *y*=log *z*, což už je rovnice přímky.

<span id="page-19-1"></span>Obvodová rychlost kola

Příklad konstrukce spojnicového nomogramu je opět proveden na rovnici pro výpočet obvodové rychlosti kola, viz [Nomogram](#page-19-1) 23. Všimněte si, že kdyby osa obvodových otáček *U* nebyla uprostřed, ale například blíže k ose průměrů, pak by se

23:  
\n
$$
\begin{array}{r}\n10 \\
-9 \\
-8 \\
7\n\end{array}
$$
  
\n $\begin{array}{r}\n7 \\
-6 \\
-6\n\end{array}$   
\n $\begin{array}{r}\n100 \\
-800 \\
-100\n\end{array}$   
\n $\begin{array}{r}\n10 \\
-100 \\
-100\n\end{array}$   
\n $\begin{array}{r}\n6 \\
-100 \\
-60 \\
-60\n\end{array}$   
\n $\begin{array}{r}\n4 \\
-1 \\
-60 \\
-60\n\end{array}$   
\n $\begin{array}{r}\n4 \\
-1 \\
-60 \\
-60\n\end{array}$   
\n $\begin{array}{r}\n4 \\
-1 \\
-60 \\
-60\n\end{array}$   
\n $\begin{array}{r}\n4 \\
-1 \\
-60 \\
-60\n\end{array}$   
\n $\begin{array}{r}\n4 \\
-1 \\
-60 \\
-60\n\end{array}$   
\n $\begin{array}{r}\n4 \\
-1 \\
-60 \\
-20\n\end{array}$   
\n $\begin{array}{r}\n2 \\
-1 \\
-2 \\
-6 \\
-7\n\end{array}$   
\n $\begin{array}{r}\n2 \\
-1 \\
-6 \\
-7\n\end{array}$   
\n $\begin{array}{r}\n7.100 \\
-60 \\
-20 \\
-1 \\
-7\n\end{array}$   
\n $\begin{array}{r}\n2 \\
-1 \\
-6 \\
-6 \\
-4\n\end{array}$ 

Postup konstrukce tohoto spojnicového nomogramu je popsána v [Příloze](https://engineering-sciences.education/prilohy.html) 16.

musela měřítka těchto os různě změnit (měřítko osy průměrů více než osy rychlostí) a naopak. Proto je výhodné mít osu *z* uprostřed os hlavních.

Spojnicové nomogramy lze také konstruovat pro více jak tři proměnné spojením několika nomogramů tzv. sdružený spojnicový nomogram. Dokonce lze kombinovat průsečíkové nomogramy s nomogramy spojnicovými [Pleskot, 1947, s. 136], [Štěpanský, 1970, s. 215].

Konstrukce nomogramů často vyžadují většího duševního úsilí a zkušeností. Ten kdo nemá dostatek zkušeností může vycházet při konstrukci nomogramu z podobnosti s jiným nomogramem (například tvarem řešené rovnice), přičemž lze čerpat z katalogů nomogramů uvedených v [Pleskot, 1947], [Štěpanský, 1970], [Opava, 1972].

# **Zpracování naměřených dat v logaritmické soustavě souřadnic**

<span id="page-20-0"></span>Exponenciální funkce Logaritmická soustava souřadnic Tlaková ztráta potrubí

Při konstrukci nomogramů v logaritmické soustavě souřadnic využíváme ten fakt, že exponenciální funkce jsou přímkami. Tato vlastnost logaritmické soustavy souřadnic se využívá při zpracování dat, které byly získány při vyšetřování nějakého děje u něhož se předpokládá, že ho lze popsat nějakou exponenciální funkcí. Příklad takového využití je na [Obrázku](#page-20-1) 24 je výsledek takové aplikace. Jedná se o úlohu, ve které je cílem

<span id="page-20-1"></span>![](_page_20_Figure_7.jpeg)

Určení exponenciální funkce popisující závislost tlakové ztráty na průtoku potrubím. Očekávaný tvar této funkce je  $L_p = C_S \cdot Q^x$ . V první kroku byla zanesena naměřená dat do logaritmických souřadnic (modré křížky). V druhém kroku byly tyto body proloženy přímkou (b). Víme, že směrnice přímky v logaritmické soustavě souřadnic představuje hodnotu exponentu *x*, a jelikož je přímka (b) rovnoběžná s přímkou (a), která představuje exponenciální rovnici s exponentem 2, je očekávaná hodnota exponentu *x* 2. Hodnotu konstanty C<sub>s</sub> lze pak určit z jakéhokoliv bodu na přímce (b), pro který odečteme hodnoty pro *L*<sup>p</sup> a *Q* a následně dosadíme do rovnice. *L*<sub>p</sub> [Pa] tlaková ztráta,

![](_page_20_Figure_9.jpeg)

**1.21**

Podobnosti nomogramů

Kombinované nomogramy

určit tzv. charakteristiku potrubního systému, kterým protéká voda. Měřena je tlaková ztráta potrubí, označovaná jako *L*<sub>p</sub>, v závislosti na objemovém průtoku *Q* tímto potrubím, přičemž cílem je sestavit rovnici, která by tyto změny tlakové ztráty při změně průtoku predikovala, tedy rovnici  $L_{p} = f(Q)$ .

Logaritmický papír

Pro aproximaci naměřených dat přímkou v logaritmické soustavě souřadnic se využívá výpočetní technika, ale vedle výpočetní techniky lze použít i ruční přístup pomocí logaritmického papíru. Za tímto účelem je na [Obrázku](#page-21-0) 25 zobrazen logaritmický papír o velikosti 17x17cm a v rozsahu tří řádů.

<span id="page-21-0"></span>![](_page_21_Figure_4.jpeg)

**1.22**

# **Sestavení rovnic ze zadaných parametrů**

<span id="page-22-0"></span>Rovnice Vzorec Typickým zadáním složitějších úloh je nějaká soustava rovnic. Technik obvykle tyto zadávací rovnice musí umět sestavit na základě zadání. Rovnice nejčastěji získáme kombinací dvou a více jednoduchých vzorců. Sestavování rovnic je ryze lidská schopnost, při které postupujeme systematicky po krocích, které jsou přehledné a srozumitelné, což se nejlépe ukáže na [Úloze](#page-22-1) 2. V rámci této úlohy je představeno i možný postup řešení této úlohy, respektive soustavy rovnic.

- <span id="page-22-1"></span>**Úloha 2:** Vypočítejte jakou vzdálenost ujela tramvaj mezi dvěma zastávkami, když víte, že ze zastávky nejdříve zrychlovala stálým zrychlením 2 m·s<sup>-2</sup> po dobu 7 s, pak 24 s jela ustálenou rychlostí a nakonec zpomalovala ustáleným zpomalením -2 m·s -2 do zastavení. Sestavení rovnic této úlohy a jejich řešení je popsáno v následujícím odstavcích označených §1 až §3.
- **§1:** Sestavení rovnic *x*n jako symbol pro neznámou Ze zadání úlohy je zřejmé, že výsledná rovnice bude obsahovat minimálně dva typy vzorců, a to vzorec pro výpočet ujeté vzdálenosti při rovnoměrně zrychleném/zpomaleném pohybu a vzorec pro výpočet ujeté vzdálenosti při konstantní rychlosti. Vzorec pro výpočet ujeté vzdálenosti při rovnoměrně zrychleném/zpomaleném pohybu má tvar *l*=1/2(a·*t* 2 ) a vzorec pro rychlost na konci rovnoměrného zrychlení z nuly má tvar *V*=*a*·t [Macháček, 1995, s. 39], kde *l* [m] je ujetá vzdálenost; *t* [s] je čas; *V* [m·s -1 ] rychlost v čase *t* a *a* [m·s -2 ] je zrychlení (záporné číslo je zpomalení). Celkovou ujetou vzdálenost si označme jako *x*1 (písmeno *x* se používá k označení veličin, které nejsou známy, respektive nejdou jednoduše ze zadání vyčíst), vzdálenost při rovnoměrném zrychlení  $x_2$ , vzdálenost ujetou konstantní rychlosti *x*<sup>3</sup> a vzdálenost ujetou při zpomalování *x*<sup>4</sup> . Je evidentní, že celková vzdálenost  $x_1$  bude součtem vzdáleností  $x_2, x_3, x_4$  a  $x_5$ , viz soustava [rovnic](#page-22-2) 27.
	- 27:  $X_1 = X_2 + X_3 + X_4$ *x*5 [m·s -1 ] rychlost tramvaje na konci zrychlování – je označena  $x_2 = \frac{1}{2} a_2 \cdot t_2^2 = 49$ písmenem *x*, protože je to také neznámá.  $x_3 = x_5 \cdot t_3 = x_5 \cdot 24$  $X_4 = X_2$  $x_5 = a_2 \cdot t_2 = 14$

<span id="page-22-2"></span>Soustava rovnic Parametry rovnice Podmínka řešitelnosti

Výsledná skupina rovnic se nazývá soustavou pěti rovnic o pěti neznámých. Konstanty v rovnicích označujeme jako parametry rovnice. Sestavená soustava rovnice má řešení pouze tehdy rovná-li se počet neznámých počtu dostupných rovnic a

Numerické řešení

**§2:** Nyní jsou v podstatě dvě možnosti jak dosáhnout požadovaného výsledku neboli řešení těchto pěti rovnic. Myšlenkově nejméně náročné je postupně vypočítat jednotlivé neznáme dosazením hodnot za zrychlení a čas (vyčíslení neznámých  $x_4$ ,  $x_3$  a dosazením do první rovnice pro  $x_1$  její výpočet), jak je již naznačeno při zápisu rovnic – takovýto postup se nazývá numerické metoda či řešení. Druhou možností je z těchto pěti rovnic udělat jen jednu, respektive vytvořit relativně složitý vzorec pro přímý výpočet ujeté vzdálenosti tramvaje, takové řešení se označuje také jako obecné.

Obecné řešení

**§3:** Obecné řešení je výsledek algebraických úprav rovnic, při kterém soustavu rovnic převedeme na vzorce ve formě *x1=...*. Takový vzorec vznikne tzv. postupným dosazováním do první rovnice, kdy za jednotlivé neznámé  $x_2...x_5$  se dosazují rovnice pro jejich výpočet, tak aby na pravé straně nebyla žádná neznámá, viz postup uvedený na [Obrázku](#page-23-1) 28, kde je výsledku dosaženo prakticky jen ve dvou krocích.

28: 1: 
$$
x_1 = \frac{1}{2} a_2 t_2^2 + x_5 t_3 + x_2
$$
  
2:  $x_1 = \frac{1}{2} a_2 t_2^2 + a_2 t_2 t_3 + \frac{1}{2} a_2 t_2^2 = a_2 t_2^2 + a_2 t_2 t_3 = 434$  m

Obecné řešení soustavy [Rovnic](#page-22-2) 27.

#### <span id="page-23-1"></span>Numerické vs. obecné řešení

Nevýhodou výsledného [Vzorce](#page-23-1) 28 (v tomto případě nás zajímalo řešení jen proměnné *x*<sup>1</sup> ) je, že nejsou okamžitě patrny mezivýsledky, které bývají u složitějších úloh důležité, protože z nich plyne celková představa o situaci a lépe se hledají ve výpočtu případné chyby a jsou patrné vlivy jednotlivých členů na výsledek, například jestli při zvyšování hodnoty jedné veličiny ujetá vzdálenost klesá nebo naopak roste atd.

# **Obecná řešení rovnic**

<span id="page-23-0"></span>Algebraické úpravy Separace Osamostatňování Základem nalezení obecného řešení rovnic/e jsou algebraické úpravy. Ty spočívají postupných úpravách rovnic, tak abychom separovali, respktive osamostatnili vyšetřovanou neznámou, například u rovnice 2,54 +  $a = b \cdot x^2 + (2x^2+c)d$  je potřeba separovat neznámou *x*. To se dělá vhodnými promyšlenými algebraickými operacemi, při kterých musí být zachována rovnost pravé a levé strany rovnice.

Například, přičítáním stejného čísla k pravé i levé straně rovnice tak, aby byla zachována její rovnost. To samé pravidlo platí i pro jiné matematické operace včetně umocňování, logaritmování atd. Postup separace neznámé *x* je zobrazen na [Obrázku](#page-24-0) 29.

<span id="page-24-0"></span>**29:**

4:  $\frac{2,54+a-c \cdot d}{b+2 \cdot d} = x^2 \frac{b+2 \cdot d}{b+2 \cdot d}$  $2,54 + a = b \cdot x^2 + (2x^2 + c)d$ 1:  $2,54 + a = b \cdot x^2 + 2 \cdot dx^2 + c \cdot d$ 5:  $\frac{2,54+a-c \cdot d}{b+2 \cdot d} = x^2$ 2:  $2.54 + a - c \cdot d = b \cdot x^2 + 2 \cdot d x^2 + c \cdot d - c \cdot d$ 6:  $\sqrt{\frac{2,54+a-c \cdot d}{b+2 \cdot d}} = x$ 3: 2,54+a-c·d= $x^2(b+2d)$ 

V tomto případě stačilo 6 kroků a výpočet veličiny *x* už nebude problém. Do uvedených šesti kroků jsem zahrnul i zjednodušování rovnice, například kroky 2 a 3 zkušení výpočtáři slučují apod.

Především při úpravách je dobré rovnici co nejvíce zjednodušit, taky abychom se v ní neztráceli a nemuseli neustále opisovat spoustu symbolů. Například během úprav [Rovnice](#page-24-0) 29 lze *x* <sup>2</sup> označit zkráceně například symbolem *y* a v kroku 5 opět dosadit *x* 2 , tomu se říká substituce. Také se může vyskytnout logaritmická rovnice a místo *x* <sup>2</sup> v předchozí rovnici může být například log 2*x* opět by šlo za tento výraz při úpravách dosadit symbol *y* a v pátém kroku dosadit zpět log 2*x* apod.

Pro mnoho typů rovnic, které řešíme už vyřešené byly a je známo jejich obecné řešení, které lze velmi rychle transformovat pro naše potřeby. Takové obecné řešení vyšetřované soustavy rovnic nalezneme pouze ve dvou krocích. Nejprve převedeme vyšetřované rovnice na tzv. kanonický tvar, což je jakýsi normalizovaný zápis rovnice. Následně pro výsledné kanonické tvary odečteme obecné řešení z dostupného souhrnu matematických vzorců.

<span id="page-24-1"></span>Exponenciální rovnice

Lineární rovnice

Kanonické tvary lineárních a exponenciálních rovnic s celými exponenty jsou uvedeny na [Obrázku](#page-24-1) 30. Samozřejmě parametry *a*, *b* mohou být a také v praxi často bývají rovny nule, takže rovnice *x* <sup>3</sup>+*C*=0, kde *C* je konstanta, je stále kubická rovnice a její kanonický tvar je  $1 \cdot x^3 + 0 \cdot x^2 + 0 \cdot x^1 + C = 0$ ,.

30: 
$$
a_{11}x_1 + a_{12}x_2 + a_{13}x_3 + ... + a_{1n}x_n = b_1
$$
  
\n $a_{21}x_1 + a_{22}x_2 + a_{23}x_3 + ... + a_{2n}x_n = b_2$   
\n $a_{31}x_1 + a_{32}x_2 + a_{34}x_3 + ... + a_{3n}x_n = b_3$   
\n $a_0x^3 + a_1x^2 + a_2x + a_3 = 0$   
\n $a_0x^3 + a_1x^2 + a_2x + a_3 = 0$   
\n $a_0x^3 + a_1x^2 + a_2x + a_3 = 0$ 

 $a_{n1}X_1 + a_{n2}X_2 + a_{n3}X_3 + ... + a_{nn}X_n = b_n$ 

**vlevo** kanonické tvary lineárních rovnic (bez exponentů); **vpravo** kanonické tvary polynomů druhé, třetího až n-tého stupně (pro *n*≥1) – neboli kvadratická, kubická rovnice atd.  $a_{21}$  znamená, že se jedná o konstantu z druhého řádku před první neznámou.

Substituce

Kanonický tvar rovnice Obecná řešení

Odtud lze snadno stanovit kanonický tvar soustavy [rovnic](#page-22-2) 27 a kvadratické <u>[Rovnice](#page-24-0) 29</u>, které jsou uvedeny na [Obrázku](#page-25-0) 31.

<span id="page-25-0"></span>31: 
$$
x_1-x_2-x_3-x_4+0=0
$$
  
\n $0+0+x_3+0-24x_5=0$   
\n $0-x_2+0+x_4+0=0$   
\n $0+x_2+0+0+0=49$   
\n $0+0+0+0+x_5=14$   
\n $(b+2\cdot d)x^2-(2,54+a-c\cdot d)=0$ 

**vlevo** kanonický tvar soustavy [Rovnic](#page-22-2) 27. **vpravo** kanonický tvar kvadratické [Rovnice](#page-24-0) 29.

#### Obecná řešení lineárních rovnic

<span id="page-25-1"></span>![](_page_25_Picture_651.jpeg)

Obecná řešení exponenciálních rovnic Niels Abel Kvadratická rovnice Kořeny kvadratické rovnice

Obecné řešení lineární rovnice o jedné a dvou neznámých je uvedeno na [Obrázku](#page-25-1) 32, obecná řešení kanonických tvarů soustav lineárních rovnic o více jak dvou neznámých se už obvykle neuvádí, protože jsou velmi rozsáhlá, ale principiálně lze odvodit obecné řešení pro libovolně rozsáhlou soustavu lineárních rovnic, ale výsledné vztahy by byly také rozsáhlé velmi nepřehledné. Proto se u soustav lineárních rovnic větších jak 3 (kromě triviálních případů) se používá mechanická numerická metoda řešení, viz kapitola [Numerická](#page-26-0) řešení rovnic.

$$
x_{1} = \frac{b_{1}}{a_{11}} \qquad x_{1} = \frac{a_{22}b_{1} - a_{12}b_{2}}{a_{22}a_{11} - a_{12}a_{21}} \qquad \text{vlevo} \qquad \text{obecné} \qquad \text{résení}
$$
\n
$$
x_{2} = \frac{a_{11}b_{2} - a_{21}b_{1}}{a_{11}a_{22} - a_{21}a_{12}} \qquad \text{rlešení} \qquad \text{soustavy} \qquad \text{dvou}
$$
\n
$$
x_{2} = \frac{a_{11}b_{2} - a_{21}b_{1}}{a_{11}a_{22} - a_{21}a_{12}} \qquad \text{lineárních} \qquad \text{rovnic. Obě}
$$
\n
$$
\text{résení jsou pro kanonický}
$$

tvar. Obecné řešení soustavy dvou lineárních rovnic je odvozeno v [Příloze](https://engineering-sciences.education/prilohy.html) 17.

U polynomů existuje obecné řešení pro rovnice alespoň do *n*=4 (důkaz provedl norský matematik Niels Abel (1802-1829) [Mareš, 2006, s. 85]), tato řešení jsou uvedena v každém přehledu matematických vzorců, například v [Rektorys et al., 2003, s. 38]. Na [Obrázku](#page-25-2) 33 je uvedeno obecné řešení pro rovnici kvadratickou, která se v technické praxi vyskytuje velmi často. Jak je patrné kvadratické rovnice mohou mít dvě řešení (tzv. kořeny), přičemž obvykle je jeden záporný a jeden kladný, ale technik hledá pouze jedno, a tak v takových případech vybírá to, které lépe vyhovuje očekávání (obvykle je to ten kladný kořen) a takový výsledek dává smysl.

<span id="page-25-2"></span>33: 
$$
x_1 = \frac{-a_1 + \sqrt{D}}{2a_0}
$$
;  $x_2 = \frac{-a_1 - \sqrt{D}}{2a_0}$ ;  $D = a_1^2 - 4a_0a_2$  Obecné řešení kvadratické  
rovnice: *D* tzv. diskriminant.  
Pokud bude diskriminant

menší než nula *D*<0, pak má kvadratická rovnice komplexní kořeny (výsledkem je komplexní číslo).

řešení

obecné dvou

#### <span id="page-26-0"></span>**Numerická řešení rovnic**

K numerickému řešení rovnice se přistupuje například tehdy je-li úpráva rovnice příliš duševně náročná nebo nemožná a u větší soustavy rovnic, u kterých se z praktických důvodů na hledání obecného řešení rezignuje. Numerické řešení je jedinou cestou u rovnic 5 stupně a obecně rovnice, u kterých nelze separovat neznámou, respektive nejsme schopni odvodit obecné řešení v přímém tvaru, viz [Rovnice](#page-26-1) 34.

Rovnic 34 je zvláštní v tom, že nelze získat algebraickými úpravami její obecné řešení a jediná možnost nalezení řešení je iterační postup. Na počátku iteračního výpočtu obvykle odhadneme (na základě dostupných dat) interval na ose čísel, ve kterém by se mohl nalézat očekávaná hodnota hledané neznámé a postupně testujeme možná řešení – při iteračních postupech často nejsme schopni dosáhnout zcela přesného výsledku, ale výsledku s určitou přesností. Iterační metod je velké množství, ale téměř vždy jsou založeny na derivacích funkcí (viz [Rektorys et al., 2003, s. 603]), takže si řekněme něco jen o základní iterační metodě Monte Carlo založené na odhadu.

**34:** Parametry *Re*, *C* jsou konstantami. *λ* veličina, kterou máme vypočítat. V tomto případě se jedná o tzv. Colebrookovu rovnici pro výpočet součinitele tření v potrubí, více v článku *Vznik tlakové ztráty při proudění tekutiny a její výpočet* [\[Škorpík,](https://fluid-dynamics.education/vznik-tlakove-ztraty-pri-proudeni-tekutiny-a-jeji-vypocet.html) 2023].

#### <span id="page-26-1"></span>Metoda Monte Carlo

Iterační výpočet

Při metodě Monte Carlo náhodně testujeme různá řešení. Obecně se za řešení považuje množina čísel, interval na ose čísel nebo konkrétní číslo, o kterém se předpokládá, že leží blízko řešení. Konkrétně v případě [Rovnice](#page-26-1) 34 by mohl probíhat tak, že bychom nejprve převedli výraz na pravé straně na levou (rovnice se pak bude rovnat nule), při následném testování výsledků pro různá řešení (námi vybraný interval čísel, o kterém si myslíme, že by mohl obsahovat řešení) pro *λ* bychom sledovali, jestli se levá strana blíží nule (pak zužujeme interval správným směrem – zvyšujeme přesnost výsledku) a nebo vzdalujeme od nuly (pak interval možných řešení rozšiřujeme), viz [Úloha](#page-26-2) 3. Je zřejmé, že metoda Monte Carlo je nejvíce náročná na počet výpočtových kroků, ale s nástupem počítačů se jedná o velmi používanou metodu a využívá se dost často pro hledání řešení i mnohem méně náročných rovnic např. 3·*x*+1=7, protože rychlost stolních počítačů je vysoká a šetří tak duševní úsilí výpočtáře a navíc metodu výpočtu obsahují i kancelářské tabulkové procesory.

<span id="page-26-2"></span>**Úloha 3:** Řešte [Rovnici](#page-26-1) 34 metodou Monte Carlo, pro parametry Iterační výpočet *Re*=4·10<sup>5</sup>, *C*=6,6667·10<sup>-3</sup>. Řešení úlohy je uvedeno v <u>[Příloze](https://engineering-sciences.education/prilohy.html) 3</u>.

![](_page_27_Picture_727.jpeg)

Numerické řešení soustavy lineárních rovnic

Gaussova eliminační

metoda Schodovitý tvar

Asi si dokážeme představit, že existují rozsáhlejší soustavy rovnic s více neznámými, než je soustava rovnic na [Obrázku](#page-25-0) 31 (například především při řešení schémat v elektrotechnice i schémat rozsáhlých potrubních tras technologických celků, viz například článek Parní turbína v [technologickém](https://www.transformacni-technologie.cz/25.html#kapitola-o-vypoctu-rozsahlych-schemat-technologickych-celku) celku). Takové soustavy řešíme numericky pomocí maticového počtu. Metod na maticové řešení soustavy lineárních rovnic je více [Dobrovolný and Žďárek, 1954, s. 61], [Rektorys et al., 2003, s. 32], [Schmidtmayer, 1967, s. 196], ale asi nejoblíbenější je tzv. Gaussova eliminační metoda a navíc se na ní dobře demonstruje funkce maticového zápisu rovnic.

Princip GEM spočívá v tom, že z původní soustavy rovnic vytvoříme prakticky nové rovnice se stejnými výsledky (v rozsahu zaokrouhlování), přičemž výsledná soustava rovnic bude mít v normalizovaném tvaru zleva postupně na každém řádku o jeden nulový parametr navíc, jak ukazuje [Rovnice](#page-27-0) 35. Takže na posledním řádku soustavy je výsledek poslední neznámé, tu následně dosadíme do předposlední rovnice a získáme hodnotu předposlední neznámé atd. O výsledné matici, která obsahuje nenulové parametry pouze na diagonále říkáme, že má schodovitý tvar zleva i zprava.

<span id="page-27-0"></span>**35:**  $x_1 + 0 + 0 + ... + 0 = b_1$  Tato soustava má stejné řešení jako původní soustava <u>Rovnic</u>  $0+x_2+0+...+0=b_2$  30 (hodnoty parametrů *b* mohou být [samozřejmě](#page-24-1) jiné než v původní soustavě).  $0+0+X_3+...+0=b_3$ 

#### $0+0+0+...+x_n = b_n$

Algebraické úpravy

Nové rovnice z původní soustavy tvoříme odečítáním rovnic od sebe, pokud před touto operací odečítanou rovnici vynásobíme takovým číslem, aby výsledná rovnice obsahovala alespoň o neznámou méně na té správné pozici (eliminovaly jsme jednu neznámou), pak se nám postupně podaří dalšími takovými operacemi získat cílový tvar soustavy, viz příklad na [Obrázku](#page-28-0) 36.

Rovnice lze za účelem rychlejšího výpočtu prohazovat z jednoho řádku na jiný a to lze provádět i se sloupci, ale v takovém případě musíme myslet na to, že pořadí neznámé už nebude odpovídat číslu sloupce (proto dáváme přednost prohození řádků, pokud to jde). Samozřejmě při operacích nelze násobit nulou, proto při výběru dvojice rovnic, které budeme od sebe odečítat, musíme vybrat rovnice takové, abychom nemuseli násobit nulou.

<span id="page-28-0"></span>36: 
$$
x_1+2x_2=5
$$
  $x_1+2x_2=5$   $-\frac{1}{3}x_1+0=-\frac{1}{3}$   $x_1+0=1$   
\n $3x_1+4x_2=11$   $0+\frac{2}{3}x_2=\frac{4}{3}$   $0+\frac{2}{3}x_2=\frac{4}{3}$   $0+x_2=2$   
\n(a) (b) (c) (d)

Soustavu (b) získáme tak, že poslední rovnici vynásobíme podílem  $a_{11}a_{12}$ , tedy zlomkem  $1/3$ , abychom získali stejnou hodnotu parametru před neznámou  $x_1$  jako v předchozí rovnici. Následně druhou rovnici nahradíme rovnicí, která vyjde odečtením druhé rovnice od první. Soustavu (c) získáme tak, že první rovnici vynásobíme podílem  $a_{22} \cdot a_{12}$ , tedy zlomkem  $2/(3 \cdot 2)$ , abychom získaly stejnou hodnotu parametru před neznámou *x*<sup>2</sup> jako v následující rovnici. Následně první rovnici nahradíme rovnicí, která vyjde odečtením první rovnice od druhé. Výslednou soustavu (d) získáme tak, že první rovnici vynásobíme převrácenou hodnotou parametru  $a_{11}$ , tedy číslem -3 a druhou rovnici vynásobíme převrácenou hodnotou parametru  $a_{22}$ , tedy zlomkem 3/2.

Všimněte si, že cílový tvar obsahuje pouze nehomogenní rovnice (lineární rovnice, která má na pravé straně nenulové číslo *b*≠0), proto je tato eliminační metoda neúčinná, pokud původní soustava rovnic obsahuje pouze homogenní rovnice *b*=0 – násobením ani odčítáním od sebe se tyto nuly nezmění. Naštěstí stačí, aby alespoň jedna rovnice v původní soustavě byla nehomogenní, pak už stačí vytvořit novou soustavu tak, že ke každé homogenní rovnici přičteme/odečteme onu nehomogenní rovnici.

U velkých soustav rovnic se při neustálém opisování rovnic vynechává znaménko plus, rovná se i označení jednotlivých neznámých *x* a celá soustava se zapisuje pomocí tzv. maticového zápisu do matice, viz [Obrázek](#page-28-1) 37. Na [Obrázku](#page-29-1) 38 je konkrétní příklad matice a to matice soustavy lineárních [Rovnic](#page-25-0) 31 i s výslednou maticí, která je jejím řešením. U vstupní matice soustavy [Rovnic](#page-29-1) 38 si také všimněte kolik nul obsahuje.

<span id="page-28-1"></span>![](_page_28_Picture_755.jpeg)

Příklady maticového zápisu soustavy lineárních rovnic

Homogenní tvar rovnice Nehomogenní tvar rovnice Podmínky řešení

Matice

<span id="page-29-1"></span>**38:**

To je typický charakter matic z praxe (na rozdíl od příkladů z matematiky, kde je většina parametrů nenulová), a proto jejich výpočet lze velmi urychlit vhodným přeskládáním pořadí matic a pořadí neznámých.

![](_page_29_Picture_539.jpeg)

Všimněte si, že během řešení matice byly přehozeny sloupce neznámých  $x_2, x_4$ , protože toto přehození vedlo k rychlejšímu výpočtu (méně potřebných operací). Celý postup je uveden v [Příloze](https://engineering-sciences.education/prilohy.html) 18.

Programovací jazyk GEM je vhodná pro matematické stroje, jako jsou programovatelné kalkulačky nebo počítače, protože operace potřebné k dosažení výsledku jsou předvídatelné a lze tedy lehce sestavit postup řešení zapsatelný v programovacím jazyce.

# **Stupně, nebo radiány?**

<span id="page-29-0"></span>Oblouková míra Oblouk Přepona Průvodič

V technické praxi se velmi často místo jednotky pro velikost úhlu stupeň [°] používá jednotky radián [rad], tzv. oblouková míra. Použití obou jednotek má své opodstatnění. Zatímco v případě stupňů používáme 360 dílnou stupnici tak u radiánů stupnici o velikosti  $2\pi$  To má výhodu především pro případy, kdy se s úhly dále pracuje navazujících výpočtech (i v jiných než v trigonometrických), protože součin úhlu v radiánech a délky přepony *c* je délkou oblouku vytvořené přeponou (přepona se v takovém případě nazývá průvodič), viz [Obrázek](#page-29-2) 39. Takže při pootočení průvodiče o celou otáčku bude délka oblouku rovna obvodu kruhu 2π·*c*, proto plný úhel v radiánech je roven právě  $2\pi=360^\circ$ . Podobně oblouk vytvořený pootočením průvodičem

<span id="page-29-2"></span>![](_page_29_Figure_8.jpeg)

Úhel v radiánech násobený délkou průvodiče *c* je roven velikosti oblouku kružnice o poloměru *c*.

o čtvrt otáčky musí být velký jako čtvrt kruhu 2π·*c*/4, takže  $\pi/2=90^{\circ}$  apod. Převod stupňů na radiány je potom jednoduchý *X*/(2π)=*x*/360, kde velké *X* je úhel v rad a *x* ve stupních, viz. také [Převodník](#page-30-1) 40.

<span id="page-30-1"></span>![](_page_30_Figure_2.jpeg)

Technická dokumentace Kótování úhlů

A proč tedy používáme i stupně? Pro výpočet oblouku pomocí zadaného úhlu ve stupních je sice nutné tyto úhly převést na radiány, ale jednotky stupně mají výhodu ve velmi jemné stupnici a důležité úhly jako pravý úhel 90°, ostrý úhel 45°, přímý úhel 180° a další frekventované úhly 30° a 60° jsou celá čísla. Proto se s dekadickou stupnicí úhlů pracuje mnohem snáz při konkrétních geometrických představách a používají se pro kótování úhlů ve výrobní dokumentaci nějaké součástky, v plánech domů a jiných technických dokumentacích. Radiány ale mají výhodu při širších výpočtech, kdy trigonometrický výpočet je součástí rozsáhlejšího výpočtu a úhly jsou vstupem i do jiných výpočtů (velikosti oblouku, úhlové rychlosti apod.).

# **Využití totálního diferenciálu neboli přírůstku funkce při popisu nějakého fyzikálního děje**

<span id="page-30-0"></span>Vyšší matematika Diferenciální počet Integrální počet Předpokládám, že čtenáři se už setkali s diferenciálním počtem, pokud ne, doporučuji knihu Co je a k čemu je vyšší matematika [Rektorys, 2001]. Na středoškolské úrovni se většinou student dozví, mimo pravidel pro derivování a integrování, jak pomocí diferenciálního a integrálního počtu určí délky křivek, velikost ploch a objemy různých objektů. Většinou také něco o určení tzv. extrémů funkce. To jsou věci, o kterých zde psát nebudu (viz obsah knihy výše), navíc drtivá většina řešení jako délky frekventovaných křivek, ploch a objemů objektů v technice je široce dostupná na internetu i v tabulkách. V této kapitole se chci tedy zaměřit na popis podstaty totálního diferenciálu neboli přírůstku funkce při sestavování tzv. diferenciálních rovnic popisující nějaký vyšetřovaný děj a začnu pojmem parciální derivace.

#### Parciální derivace

Derivace funkce jproměnných

Gradient funkce

Přírůstek funkce (Totální diferenciál)

∂ značka pro parciální derivaci

V technice a fyzice se často vyskytují veličiny, které jsou funkcí více nezávislých proměnných a právě takových funkcí se týká parciální neboli částečná derivace. Například pro *u*=f(*x*, *y*) je veličina *u* funkcí dvou veličin a to *x* a *y*. Takový typ rovnice je možné derivovat podle proměnné *x* i *y*, přičemž, když se derivuje podle jedné proměnné, tak druhá je považována za konstantu [Rektorys et al., 2003, s. 395], jinými slovy jsme z funkce f(*x*, *y*) vytvořili nejprve dvě funkce *u*y=f(*x*, *y*=konst.), *u*<sup>x</sup> f(*x*=konst., *y*). Výsledkem parciální derivace takové funkce je soustava dvou rovnic, viz [Rovnice](#page-31-0) 41). Taková soustava rovnic se využívá například při hledání gradientu skalárního pole nebo přírůstku funkce známé jako totální diferenciál – oba tyto matematické pojmy mají své vlastní kapitoly uvedené v další části článku. Obecně platí, jestliže funkce obsahuje j počet nezávisle proměnných, potom výsledkem parciální derivace takové funkce bude soustava s j rovnicemi.

41: (a)  $\frac{du_y}{dx}$  $d\mathbf{u}_x$  (a) označení parciální derivace pomocí písmene d (dolní index označuje, která proměnná je při derivaci konstantní) jako značky  $dv$ pro diferenciál [Dobrovolný and Žďárek, 1954, s. 189]; (b) pro (b)  $\frac{\partial u}{\partial x}$  $\partial U$ přehlednost se upouští od indexů a pro označení parciální  $\partial y$ derivace se používá místo písmene d znak ∂ (partial).

<span id="page-31-0"></span>Pravidla derivování

Pro parciální derivace přirozeně platí stejná pravidla derivovaní jako pro funkce jedné proměnné, a parciální derivace má i stejnou interpretaci (jedná se o směrnici tečny k průběhu funkce ve směru osy proměnné podle, které se derivuje). To znamená, že uvedené dvě parciální derivace v určitém bodě soustavy souřadnic u-x-y představují dvě tečny k této ploše vytvořenou původní funkcí f(*x*, *y*) dvou proměnných.

Hmotnostní tok tryskou Průtokový kužel trysky Vlastnosti a postup při parciální derivaci lze dobře předvést na příkladu jednoho z nejznámějších vztahů v termodynamice, což je rovnice pro hmotnostního tok ideálního plynu tryskou při podzvukových rychlostech, viz [Úloha](#page-31-1) 4. Tato rovnice obsahuje dvě proměnné a to tlak před tryskou a za tryskou, proto výsledkem parciální derivace budou dvě rovnice. Jedna rovnice bude udávat jak se bude měnit průtok tryskou, když se bude měnit tlak před tryskou a druhá jak se bude měnit průtok, když se bude měnit tlak za tryskou. Výsledkem je prostorová plocha označovaná jako průtokový kužel trysky.

<span id="page-31-1"></span>**Úloha 4:** Proveďte parciální derivaci rovnice pro hmotnostní tok ideálního Aplikace parciální derivace plynu tryskou podzvukovou rychlostí. Rovnice je uvedena například v článku [Proudění](https://fluid-dynamics.education/proudeni-plynu-a-par-tryskami.html) plynů a par tryskami [Škorpík, 2023c]. Předpokládejte konstantní celkovou teplotu plynu před tryskou. Řešení úlohy je uvedeno v [Příloze](https://engineering-sciences.education/prilohy.html) 4.

![](_page_32_Figure_1.jpeg)

m [kg·s<sup>-1</sup>] hmotnostní tok plynu tryskou;  $p_e$  [Pa] tlak na výtoku z trysky (exit);  $p_{\rm is}$  [Pa] celkový tlak na vstupu do trysky (input); a, b, c, d, e konstanty;  $m_{\rm max}$  [kg·s<sup>-1</sup>] maximální tok plynu tryskou, při kterém přestává reagovat na další snižování protitlaku *p*<sub>e</sub>.

Parciální derivace v jiné soustavě souřadnic už může být trochu složitější, protože diferenciály musíme transformovat. Například pro válcovou soustavu souřadnic se parciální derivace provádí podle proměnných *r* (poloha na průvodiči), *u* (délka oblouku od jeho počátku) a *a* (poloha na ose od jejího počátku) a protože diferenciál v obvodovém směru lze vyjádřit jako součin délky průvodiče a diferenciálu úhlu *θ* tj. d*u*=*r*·d*θ* je ve jmenovateli derivace podle úhlu *θ* součin *r*·d*θ*, viz [Vzorec](#page-32-0) 42.

 $\partial k = 1 \partial k$  $\partial k$  Vzorce ukazují parciální derivace veličiny **42:**  $\overline{\partial u} = \overline{r} \overline{\partial \theta}$  $\overline{a}$ r  $\overline{\partial a}$  *k*, kterou lze vypočítat pomocí funkce *k*=f(*r*, *u*, *a*) ve válcové soustavě souřadnic.

<span id="page-32-0"></span>Totální diferenciál aneb přírůstek funkce

Válcová soustava souřadnic

> Klasická úloha v technice je určení infinitezimální změny sledované veličiny, která je funkcí více proměnných, když dojde ke změnám těchto proměnných. Tuto změnu označujeme jako totální diferenciál neboli přírůstek funkce, což je součet změn (diferenciálů) od jednotlivých proměnných. Například kdybychom chtěli vědět o jakou diferenci se změní průtok tryskou z [Úlohy](#page-31-1) 4 (tedy chceme znát totální diferenciál d*m*), jestliže se změní oba tlaky před i za tryskou o diferenciály d $p_{\scriptscriptstyle \rm is}^{},$ respektive o dp<sub>e</sub>, pak bychom museli nejprve stanovit diferenciál hmotnostního toku od změny tlaku  $p_{\scriptscriptstyle \rm is}$  a tlaku  $p_{\scriptscriptstyle \rm e}$ , tedy diferenciál d*mp*is , respektive d*mp*<sup>e</sup> . Totální diferenciál d*m* je pak součtem těchto změn. Právě tento výsledný diferenciál se nazývá totálním diferenciálem nebo také přírůstek funkce dvou a více proměnných.

Obecná rovnice totálního doferenciálu Parciální přírůstek

Obecně lze říci, že totální diferenciál veličiny *u*, která je dána funkcí f(*x*, *y*) dvou proměnných *x*, *y* (*u*=f(*x*, *y*)) bude d*u*. Totální diferenciál d*u* představuje přírůstek funkce ve vyšetřovaném bodě (ve kterém jsou známy parciální derivace)

třírozměrné soustavě souřadnic u-x-y, jestliže se změní velikost proměnných o diferenciály d*x*, d*y*, což je graficky znázorněno na [Obrázku](#page-33-0) 43. Rovnici pro totální diferenciál lze dále upravit na tvar d*u*=d*u*<sup>y</sup> /d*x*·d*x*+d*u*<sup>x</sup> /d*y*·d*y*=∂*u*/∂*x*·d*x*+∂*u*/∂*y*·d*y*. Takový součet platí i pro funkce s více jak dvěma proměnnými [Rektorys et al., 2003, s. 396], viz obecná [Rovnice](#page-33-1) 44 pro totální diferenciál.

<span id="page-33-0"></span>![](_page_33_Figure_2.jpeg)

Grafické znázornění totálního diferenciálu: V tomto případě se jedná o funkci *u*=f(*x*, *y*) jejíž přírůstek ve směru *x* je klesající d $u \leq 0$  a ve směru *y* rostoucí d*ux>0*. Totální diferenciál neboli přírůstek funkce v okolí vyšetřovaného bodu P je tedy součtem přírůstků v jednotlivých směrech (parciálních přírůstků)  $du = du_y + du_x$ .

![](_page_33_Figure_4.jpeg)

Totální diferenciál funkce j-proměnných, kde j je počet proměnných a *n* označuje proměnnou.

A nyní k praktickým příkladům užití totálního diferenciálu. V [Úlohách](#page-33-2) 5 a [6](#page-34-1) naleznete příklady odvození rovnic pro totální diferenciál hmotnostního toku, ale zde využití totálního diferenciálu ještě nekončí. Pravidla pro totální diferenciál lze totiž využít při sestavování diferenciálních rovnic a v mechanice kontinua se aplikuje na tzv. elementární krychli, viz [Obrázek](#page-33-3) 45. Teorie elementární krychle se využívá k popisu rovnováhy a změn vyšetřovaných veličin, například sil, energie, tlaku, teploty atd. Na [Obrázku](#page-33-3) 45 je takto stanoven přírůstek nějaké obecné fyzikální veličiny *u*, který stačí nahradit symbolem pro vyšetřovanou veličinu, například tlakem, teplotou, silou atd.

<span id="page-33-3"></span>![](_page_33_Figure_7.jpeg)

Přírůstek veličiny *u* v jednotlivých směrech vepsaný do elementární krychle.

**Úloha 5:** Určete totální diferenciál průtoku plynu tryskou. Využijte poznatků z [Úlohy](#page-31-1) 4. Řešení úlohy je uvedeno v [Příloze](https://engineering-sciences.education/prilohy.html) 5.

 $dm = \frac{\partial \dot{m}}{\partial p_{is}} d p_{is} + \frac{\partial \dot{m}}{\partial p_{e}} d p_{e}$  První krok při řešení Úlohy 5

<span id="page-33-1"></span>Mechanika kontinua Elementární krychle

<span id="page-33-2"></span>Přírůstek funkce

<span id="page-34-1"></span>Přírůstek funkce

**Úloha 6:** Určete totální diferenciál rovnice kontinuity proudění tekutiny v kanále. Rovnice má tvar *A*·*ρ*·*V*=*m*, kde *A* [m<sup>2</sup> ] je průtočný průřez kanálu, *ρ* [kg·m-3 ] je hustota, *V* [m·s -1 ] rychlost tekutiny, m [kg·s<sup>-1</sup>] je hmotnostní průtok, který je konstantní po celé vyšetřované délce kanálu. Řešení úlohy je uvedeno v [Příloze](https://engineering-sciences.education/prilohy.html) 6.

$$
\mathrm{d}\dot{m} = \frac{\partial m}{\partial \rho} \mathrm{d}\rho + \frac{\partial m}{\partial A} \mathrm{d}A + \frac{\partial m}{\partial V} \mathrm{d}V = 0
$$
 První krok při řešení Úlohy 6

# **Užití gradientů při popisu změn sledované veličiny v prostoru**

<span id="page-34-0"></span>Gradient Vektor Gradient teploty

Gradient je vektor v klasickém prostoru a udává změny a jejich směr vyšetřované veličiny ve vyšetřovaném objemu, který označíme jako oblast . Takže například souřadnice gradientu teploty vody v určitém bodu v rybníce by se pro směr x stanovil jako podíl změny teploty v tomto směru  $\Delta t$ <sub>x</sub> a vzdálenosti  $\Delta x$  ve směru x, na kterém se tato změna projeví, což se zapíše takto: Δ*t*<sup>x</sup> /Δ*x*, kde *t* [°C] je teploty. Pro směry y a z podobně. Výsledkem jsou tedy tři souřadnice tohoto gradientu, respektive vektoru *a*<sup>→</sup>, které se zapíší tak jako je to na [Obrázku](#page-34-2) 46 vlevo. V tomto případě nám vektor říká o kolik stupňů Celsia se zvýší teplota vody při pohybu daným směrem o vzdálenost 1 m. Aby bylo zřejmé, že tento vektor je gradientem nějaké vyšetřované veličiny, tak se označuje zkratkou grad *t*, tak jak je uvedeno na [Obrázku](#page-34-2) 52 vpravo.

**46:**  $\Delta t$ ,  $\Delta t$ ,  $\Delta t$ rybníku: *t* [°C] teplota vody; *a*<sup>→</sup> vektor.

Prostor, ve kterém stanovujeme gradienty vyšetřované veličiny označujeme jako oblast  $\Omega$ . Celou oblast  $\Omega$  můžeme označit jako skalární pole, pokud budeme mluvit o hodnotách teploty v jednotlivých bodech této oblasti, nebo vektorové pole, pokud budeme hovořit o jejich gradientech. Plochy v oblasti Ω, na kterých je vyšetřovaná skalární veličina konstantní se označují jako hladiny skalárního pole.

Směr gradientu lze v některých případech určit triviálním způsobem. Například směr gradientu potenciální energie vody v nějaké nádobě bude proti směru gravitačního zrychlení (ve směru kolmém na hladinu bude ode dna potenciální energie vody růst), protože potenciální energie je definována vzorcem *e*=-*g*·*y*, viz [Obrázek](#page-35-0) 47. Hladiny skalárního pole budou kolmé na tento směr (jsou rovnoběžné z hladinou vody v této nádobě). Vektory ve vektorovém poli tvořené gradienty budou směřovat ke dnu nádoby. Směr gradientu tepelného toku bude směřovat od teplého ke studenému konci oblasti Ω.

<span id="page-34-2"></span>Oblast Ω Skalární pole Vektorové pole Hladina skalárního pole

Směr gradientu Gradient potenciální energie

<span id="page-35-0"></span>![](_page_35_Figure_1.jpeg)

e [J·kg<sup>-1</sup>] potenciální energie 1 kg vody; grad e [J·kg<sup>-1</sup>·m<sup>-1</sup>] gradient potenciální energie (směr růstu potenciální energie ve vyšetřovaném bodě a jeho velikost v závislosti na souřadnici) v bodě P; *g*<sup>→</sup> [m·s - 2 ] gravitační zrychlení *g*<sup>→</sup>(0;-9,81;0). Vyšetřovaná oblast  $\Omega$  je celý objem vody v nádobě.

Rovnice zachování Gradient energie Hydrodynamika

Pro praxi je definice gradientů užitečná také při zápisu rovnic zachování ať už hmoty nebo energie. Na [Obrázku](#page-35-1) 48 příklad rovnice zachování energie tekutiny ve vyšetřovaném objemu Ω. Podle prvního zákona termodynamika může tekutina obsahovat již zmíněnou potenciální energii *e*, ale i kinetickou  $V^2/2$ , tlakovou  $p/\rho$  a vnitřní tepelnou energii *u*, které se mohou mezi sebou transformovat. Jestliže na vstupu (označení i) do tohoto vyšetřovaného objemu je všude energetický obsah tekutiny stejný, pak musí v objemu Ω platit, že klesá-li v nějakém směru gradient jednoho druhu energie, tak v tom samém bodě a směru musí gradient jiné energie růst apod. Jinými slovy součet gradientů těchto energií musí být roven nule. Pokud roven nule není, pak to jednoduše znamená, že tato tekutina sdílí energii se svým okolím, což je možné, buď ve formě práce *w*, nebo tepla *q*. Toto tvrzení lze tedy zapsat [Rovnici](#page-35-1) 48. Pomocí takové rovnice lze následně vyšetřit proudění po libovolné proudnici mezi vstupem a výstupem, respektive určit jak se mění tlaky, určit vykonanou práci atd., viz také [Úloha](#page-37-0) 8. Tato rovnice je naprosto klíčová rovnice pro studium mechaniky kontinua a v různých obměnách ji obsahují téměř všechny energetické rovnice známe v hydromechanice i Navier-Stokesova rovnice.

<span id="page-35-1"></span>![](_page_35_Figure_5.jpeg)

![](_page_35_Figure_6.jpeg)

Ω-vyšetřovaný objem. *e* [J·kg<sup>-1</sup>] měrná potenciální (energie 1 kg tekutiny); *p* [Pa] tlak; *q* [J·kg -1 ] měrné teplo sdílené s okolím (může se jednat o teplo přiváděné/odváděné do/z pracovní tekutiny přes hranici vyšetřovaného objemu nebo i o teplo vzniklé/spotřebované chemickou reakcí uvnitř vyšetřovaného objemu); *u* [J·kg<sup>-1</sup>] měrná vnitřní tepelná energie; *V* [m·s<sup>-1</sup>] rychlost tekutiny ve vyšetřovaném bodě $V$ <sub>i</sub> [m·s<sup>-1</sup>] rychlosti proudění na vstupech do vyšetřovaného objemu;  $V_e$  [m·s<sup>-1</sup>] rychlosti proudění na výstupech z vyšetřovaného objemu; *w* [J·kg<sup>-1</sup>] měrná vnitřní práce tekutiny; *ρ* [kg·m<sup>-3</sup>] hustota tekutiny.

Gradient tlaku v potrubí

Zápis pomocí gradientů je velmi přehledný pro nalezení různých kontextů i při řešení složitých problémů. Například aplikací poslední [Rovnice](#page-35-1) 48 na proudění kapaliny vodorovným potrubím konstatního průřezu, ve kterém tekutina nekoná práci ani nesdílí teplo s okolím, zjistíme, že klesá-li tlak v důsledku vnitřního tření (tlaková ztráta), tak musí růst hodnota vnitřní tepelné energie kapaliny apod.

Gradient potenciální funkce Potenciální vektorové pole

Jestliže v celém vyšetřovaném objemu Ω je vyšetřovaná veličina *u* dopočitatelná podle nějaké funkce *u*=f(*x*, *y*, *z*) a tato funkce je v celé oblasti spojitá (tzn.v každém bodě oblasti Ω má veličina *u* danou hodnotu – skalár, číslo), pak lze gradient této veličiny spočítat pomocí [Rovnice](#page-36-1) 49. Přesněji přírůstky sledované veličiny v jednotlivých směrech jsou rovny parciální derivacím v těchto směrech. Přičemž funkci *u* nazýváme potenciální, protože je funkcí pouze polohy, proto také vektorové pole, které je vytvořeno z gradientů potenciálních funkcí označujeme jako potenciální vektorové pole.

**49:** grad  $u = \vec{a} \left( \frac{\partial u}{\partial x}, \frac{\partial u}{\partial y}, \frac{\partial u}{\partial z} \right)$ 

> Jestliže je oblast Ω vyplněná vektorovým polem, které je gradientem nějaké veličiny, kterou nelze popsat potenciální funkcí, pak o tom poli říkáme, že je nepotenciální. Typické nepotenciální vektorové pole je vektorové pole rychlostí tekutiny s vnitřním třením, viz článek Vnitřní tření tekutiny a vývoj mezní vrstvy [Škorpík, 2023a]. Pokud neexistuje pro [vyšetřovanou](https://fluid-dynamics.education/vnitrni-treni-tekutiny-a-vyvoj-mezni-vrstvy.html) veličinu spojitá potenciální funkce *u*=f(*x*, *y*, *z*), pak lze hodnoty gradientů řešit pomocí statistiky, podobnosti (včetně počítačového modelu), měřením apod.

Vraťme se nyní ke gradientu potenciální energie ve sklenici vody z [Obrázku](#page-35-0) 47. V tomto případě jsme schopni sestavit funkci pro výpočet potenciální energie v celém objemu vody a to vzorcem: *e*=-*g*·*y* pro *g*<sup>→</sup>(0;-9,81;0), takže dosazením této funkce do [Rovnice](#page-36-1) 49 získáme gradient potenciální energie ve sklenici vody ve tvaru: grad *e*=*a*<sup>→</sup>(0;9,81;0). Obecně lze pro gradient potenciální energie (při konstantní hodnotě gravitačního zrychlení) odvodit Vzorec 1234.

# **Vlastnosti gradientů a práce s nimi ve vektorové analýze**

<span id="page-36-0"></span>Gradient potenciální funkce Operátor ∇ Pro potřeby vektorové analýzy, respektive práce s gradeintem v rámci širšího výpočtu, se gradient potenciální funkce zapisuje ve formě parciální diferenciální [Rovnice](#page-37-1) 50 (parametry *i*<sup>→</sup>, *j*<sup>→</sup>, *k*<sup>→</sup> označují, že se současně jedná o souřadnice

<span id="page-36-1"></span>Nepotenciální vektorové pole

Proudění s vnitřním třením

Gradient potenciální energie

vektoru). Pro, tímto způsobem zapsaným gradientem, platí pravidla vektorové algebry, například [Rektorys et al. 2003, s. 219], [Garaj, 1957].

50: grad  $u = \frac{\partial u}{\partial x} \vec{i} + \frac{\partial u}{\partial y} \vec{j} + \frac{\partial u}{\partial z} \vec{k} = \nabla \cdot u$ ;  $\nabla = \frac{\partial}{\partial x} \vec{i} + \frac{\partial}{\partial y} \vec{j} + \frac{\partial}{\partial z} \vec{k}$ ∇ operátor nabla.

<span id="page-37-1"></span>Potenciální proudění Gradient kinetické energie Zrychlení

Jedním z příkladů využití parciální diferenciální rovnice pro popis gradientu potenciální funkce v oblasti Ω je potenciální proudění. Potenciálním proudění se označuje idealizované proudění jehož vektor rychlosti vytváří potenciální vektorové pole. Model potenciálního proudění se uplatňuje hydrodynamice při popisu proudění ideálních tekutin, pro které má velmi dobré výsledky. Na základě [Rovnice](#page-37-1) 50 lze jednoduše dokázat, že zrychlení v potenciálním proudění je dáno [gradientem](#page-37-0) kinetické energie, viz důkaz v [Úloze](#page-37-2) 7 a další Úlohy 8, [9](#page-37-3) na výpočet stavových veličin proudu.

<span id="page-37-2"></span>**Úloha 7:** Dokažte, že zrychlení tekutiny je gradientem kinetické energie Gradient kinetické energie tekutiny. Uvažujte potenciální proudění. Řešení úlohy je uvedeno v [Příloze](https://engineering-sciences.education/prilohy.html) 7.

<span id="page-37-0"></span>**Úloha 8:** Zrychlení v potrubí

Určete zrychlení proudu ideálního plynu v potrubí tepelného výměníku. Uvažujte stacionární proudění a vysokou tepelnou vodivost pracovního plynu. Neuvažujte vliv vnějšího zrychlení. Řešení úlohy je uvedeno v [Příloze](https://engineering-sciences.education/prilohy.html) 8.

![](_page_37_Figure_8.jpeg)

*l* [m] délka potrubí;  $V_{i}$ <sub>,e</sub> [m·s<sup>-1</sup>] rychlost na vstupu a výstupu z potrubí; *Q* [W] celkový tepelný výkon předávaný do plynu na úseku potrubí o délce  $l$ ;  $q$   $[J \text{·kg}^{-1} \text{·m}^{-1}]$ získané teplo 1 kg plynu, které získá na délce *l*; *x* [m] vzdálenost vyšetřovaného bodu od začátku potrubí.

<span id="page-37-3"></span>Gradient tlaku v potrubí

Přírůstek potenciální funkce Jednotkový vektor směru

**Úloha 9:** Určete gradient tlaku proudu ideálního plynu v potrubí tepelného výměníku, jestliže znáte funkci pro zrychlení. Použijte výsledky z <u>[Úlohy](#page-37-0) 8</u>. Řešení úlohy je uvedeno v [Příloze](https://engineering-sciences.education/prilohy.html) 9.

> V případě gradientu potenciální veličiny jsou tedy jeho jednotlivé souřadnice parciálními derivacemi této funkce. Při porovnání s [Rovnicí](#page-33-1) 44 pro přírůstek funkce je evidentní, že pro stanovení přírůstku funkce funkce pro *u* stačí znát gradienty této veličiny a ty vynásobit diferenciály vzdáleností v jednotlivých směrech (pro složku ve směru x diferenciálem d*x* atd.). Obecně se taková operace zapíše [Rovnicí](#page-38-0) 51.

51: 
$$
du = (\nabla \cdot u) \cdot d\vec{s}
$$
   
  $d\vec{s} = dx \vec{i} + dy \vec{j} + dz \vec{k}$  Diferencial  $ds$  are nazyvá

směru.

<span id="page-38-0"></span>Diference potenciální funkce Hladina skalárního pole

Známe-li přírůstek funkce vyšetřované potenciální veličiny *u*, pak není problém v oblasti Ω vypočítat změnu této veličiny mezi jakýmikoliv dvěma body-i a e prostou integrací, podle [Rovnice](#page-38-1) 52. Protože *u* je definována potenciální funkcí, pak hodnoty  $u_i$ ,  $u_e$  jsou zároveň hodnotami na daných hladinách.

$$
52: \quad u_{i-e} = \int_{i}^{e} d\mu = \int_{i}^{e} (\nabla \cdot \boldsymbol{u}) d\vec{s} = u_i - u_e
$$

<span id="page-38-1"></span>Gradient potenciální veličiny Hladina skalárního pole

**Úloha 10:** Určete gradient tlaku kapaliny v nádobě, zakreslete hladinu tlaku procházející bodem P<sub>i</sub>[x<sub>i</sub>, y<sub>i</sub>, z<sub>i</sub>] a sestavte rovnici pro přírůstek tlaku v této nádobě. Zakreslete v libovolném místě oblasti Ω nový bod P<sub>e</sub> a stanovte rozdíl tlaků mezi hladinami procházející tímto bodem a bodem P<sub>i</sub>. Uvažujte, že na kapalinu působí pouze tíhové zrychlení (homogenní tíhové pole), viz přiložený obrázek. Postup řešení úlohy je uveden v [Příloze](https://engineering-sciences.education/prilohy.html) 10.

![](_page_38_Figure_8.jpeg)

arad  $p = \bar{a}(0) - 9.81 \rho$ : 0)  $dp=-9.81 \cdot \rho \cdot dy$ 

Obrázek k Úloze 10: *g*<sup>→</sup> [m·s<sup>-2</sup>] gravitační zrychlení *g*<sup>→</sup>(0;-9,81;0); *p* [Pa] tlak; *p*<sub>at</sub> [Pa] tlak nad hladinou nádoby (atmosférický tlak); *H* [m] výška hladiny vody v nádobě; *x*, *y*, *z* [m] souřadnice; *ρ* [kg·m -3 ] hustota vody.

Cirkulace vektoru je ve vektorové analýze myšlena integrace součinu vektoru a jednotkového vektoru směru po uzavřené křivce, viz [Rovnice](#page-38-2) 53. Jestliže je vektor *a*<sup>→</sup> současně gradientem potenciální funkce, pak to znamená, že tato cirkulace musí být rovna nule, protože počáteční hladina integrace je stejná jako konečná, viz [Integrál](#page-38-1) 52.

53: 
$$
\Gamma = \oint_{\kappa} \vec{a} d\vec{s}
$$
 T cirkulace vektoru.

<span id="page-38-2"></span>Potenciální proudění Potenciální vír

Cirkulace vektoru Potenciální vektorové

pole

Vlastnosti cirkulace vektoru se využívá v mechanice kontinua ke zkoumání vektorových polí ve vyšetřované oblasti. Chceme-li zjistit o vektorové veličině *a<sup>→</sup>* zda je gradientem nějaké potenciální funkce, tak jedna z možností je provést jeho cirkulaci a z výsledku rozhodnout zda se jedná či nejedná o gradient potenciální funkce. Jestliže by se ale cirkulace nerovnala nule, neznamená to hned, že jsme narazili na vektor, který není gradientem potenciální veličiny. Vzpomeňme na definici

**1.39**

jednotkovým vektorem

gradientu potenciální funkce, kde je podmínkou, aby potenciální funkce byla definována v celé vyšetřované oblasti Ω. Takže stačí, aby uvnitř křivky, podle které provádíme cirkulaci vektoru, existoval jediný bod (nebo oblast, například ryba v rybníce), kde nemá potenciální funkce řešení a cirkulace vektoru je různá od nuly [Maštovský, 1964, s. 220]. Pokud ale tvar křivky, po které integrujeme upravíme tak, aby tuto nedefinovanou oblast obcházela, tak cirkulace opět vyjde nula (viz příklady potenciálního proudění na [Obrázku](#page-39-0) 54). Všimněte si, že cirkulace rychlosti po křivce *L* v obou případech je různá od nuly, protože uvnitř je těleso (profil), respektive střed-S, ve kterém není rychlost *V* definována. V případě [Obrázku](#page-39-0) 54(b) se potenciální proudění po soustředných kruzích s uvedenou rovnicí pro rozložením rychlosti nazývá potenciální vír.

<span id="page-39-0"></span>![](_page_39_Figure_2.jpeg)

(a) cirkulace rychlosti kolem obtékaného tělesa; (b) potenciální vír.  $\mathbf{a}_1$  [m<sup>2</sup>·s<sup>-1</sup>] konstanta;  $V_{\theta}$  [m·s<sup>-1</sup>] obvodová složka rychlosti; K, L-křivky, po kterých je provedena cirkulace rychlosti. Více informací o potenciálním víru a odvození rovnice pro obvodovou rychlost je uvedeno v [Příloze](https://engineering-sciences.education/prilohy.html) 11.

Na druhou stranu, víme-li zcela jistě, že vyšetřovaná vektorová veličina je gradientem nějaké potenciální funkce a jeho cirkulace je přesto různá od nuly, pak to může znamenat, že uvnitř křivky, podle které cirkulace byla provedena je těleso. Hodnota cirkulace vektoru je pak údaj jeho nějaké charakteristické vlastnosti (například v aerodynamice se jedná o vztlak). V případě potenciálního víru je to údaj o poloměru integrační křivky od jeho středu, ve kterém nelze definovat rychlost, viz [Obrázek](#page-39-0) 54(b).

V technické praxi se můžeme setkat s případy, kdy nějaká veličina je potenciální, protože je funkcí pouze souřadnic, ale současně její vektor nevytváří potenciální vektorové pole. Typickým příkladem jsou veličiny, které známe jak skalární tak i vektorové. Například laminární proudění v potrubí, jehož rychlost je funkcí pouze souřadnic (kvadratická funkce), ale vektor rychlosti není gradientem potenciální funkce. Samozřejmě gradient rychlosti už potenciální vektorové pole vytváří, viz [Úloha](#page-40-0) 12. To platí i šířeji pro různé druhy veličin, kdy ve

Vztlak

Poloměr potenciálního víru

skalární veličina Nepotenciální vektorové pole Skalární pole potenicální veličiny

Vektorová veličina vs.

vymezené oblasti kontinua se mohou nalézat veličiny tohoto kontinua potenciální a nepotenciální.

- **Úloha 11:** Určete rovnici pro stanovení obvodové složky rychlosti tekutiny, Potenciální vír která se pohybuje po kruhové dráze kolem středu S. Předpokládejte, že toto proudění je potenciální – jedná se o tzv. potenciální vír. Řešení úlohy je uvedeno v [Příloze](https://engineering-sciences.education/prilohy.html) 11.
- <span id="page-40-0"></span>**Úloha 12:** Určete gradient rychlosti laminárního proudění a stanovte rovnici Laminární proudění pro přírůstek rychlosti. Proveďte cirkulaci vektoru rychlosti laminárního proudění po uzavřené křivce a rozhodněte, jestli má vektor rychlosti potenciál. Řešte případ laminárního proudění v potrubí, ve kterém je rozložení rychlosti podle přiložené rovnice. Řešení úlohy je uvedeno v [Příloze](https://engineering-sciences.education/prilohy.html) 12.

![](_page_40_Figure_4.jpeg)

Obrázek k Úloze 12:  $V$ <sup>[m·s<sup>-1</sup>] rychlost</sup> na počítaném poloměru; *V* [m·s<sup>-1</sup>] střední rychlost proudění; *r* [m] poloměr; *r*<sup>e</sup> [m] poloměr potrubí. Rovnice je převzata z článku Vnitřní

tření tekutiny a vývoj mezní vrstvy [\[Škorpík,](https://fluid-dynamics.education/vnitrni-treni-tekutiny-a-vyvoj-mezni-vrstvy.html) 2023a]

Potenciál vektoru Potenciál gravitačního zrychlení

Jestliže vektor *a*→ je gradientem potenciální funkce *u* (*a*→=∇ *u*), pak lze zjistit původní funkci popisující veličinu *u* podle [Vzorce](#page-38-0) 51. Respektive lze psát  $du=a_x dx + a_y dy + a_z dz$  a integrací získat funkci pro *u*, kterou nazýváme potenciálem vektoru *a*<sup>→</sup>. Například víme, že vektor gravitačního zrychlení Země vytváří také potenciální vektorové pole a existuje tedy i potenciál gravitačního zrychlení apod.

Potenciální proudění Potenciál vektoru rychlosti Proudnice Nepotenciální proudění

<span id="page-40-1"></span>Potenciál vektoru rychlosti Proudnice

Výše uvedený poznatek lze aplikovat třeba na potenciální proudění. Bude-li vektor rychlosti proudění  $V^{\rightarrow}(V_x, V_y, V_z)$ gradientem funkce *u*, pak lze z funkce *u* sestrojit skalární hladiny (*u*=konst., d*u*=0) a kolmo k těmto hladinám lze sestrojit i proudnice takového proudění, jak názorně ukazuje [Úloha](#page-40-1) 13, viz také příklady v [Maštovský, 1964, obr. 208], [Macur, 2010, s. 388]. Naopak, u nepotenciálního proudění nejsou proudnice kolmé na hladinu rychlosti.

**Úloha 13:** Odvoďte tvar funkce *u* jejíž gradient je vektor rychlostí potenciálního proudění  $V^{\rightarrow}(V_x; V_y; V_z)$  a rovnici pro proudnice takového proudění, respektive definujte vlastnosti proudnice. Uvažujte proudění v rovině, viz přiložený obrázek. Řešení úlohy je uvedeno v [Příloze](https://engineering-sciences.education/prilohy.html) 13.

![](_page_41_Figure_1.jpeg)

 $V^{\rightarrow}$  [m·s<sup>-1</sup>] rychlost a její složky;  $u$  $2 \cdot s^{-1}$ ] potenciální veličina, která je funkcí polohy – její gradient je vektor rychlosti proudění; ψ-proudnice (trajektorie proudění); nnormála křivky proudnice.

#### **Užití divergence vektoru v rovnicích zachování**

Divergence vektoru je součet derivací jednotlivých složek vektoru *a*→(*a*<sub>x</sub>, *a*<sub>y</sub>, *a*<sub>z</sub>) výsledkem je tedy číslo neboli skalár [Rektorys et al., 2003, s. 228], viz [Vzorec](#page-41-2) 55.

- 55: (a) div  $\vec{a} = \frac{\partial a_x}{\partial x} + \frac{\partial a_y}{\partial y} + \frac{\partial a_z}{\partial z} = \nabla \cdot \vec{a}$ 
	- (b) div  $\vec{a} = \frac{1}{r} \frac{\partial (r \cdot a_r)}{\partial r} + \frac{1}{r} \frac{\partial a_\theta}{\partial \theta} + \frac{\partial a_\theta}{\partial a} =$ -Ŕ

$$
= \nabla \cdot \vec{a} \qquad \qquad \nabla = \frac{1}{r} \frac{\partial(r)}{\partial r} \vec{i} + \frac{1}{r} \frac{\partial}{\partial \theta} \vec{j} + \frac{\partial}{\partial \epsilon}
$$

(a) v pravoúhlé soustavě souřadnic; (b) ve válcové soustavě souřadnic. V případě divergence ve válcové soustavě souřadnic se vychází z [Rovnice](#page-32-0) 42 pro parciální derivace ve válcové soustavě souřadnic.

Divergence vektoru se používá pro bilance objemu tekutiny v okolí vyšetřovaného bodu při stacionárních stavech. Například je-li *a*<sup>→</sup> vektor průtoku tekutiny jednotkovou plochou stacionárního proudění (*a*<sup>→</sup>=ρ · *V*<sup>→</sup>, kde ρ [kg·m<sup>-3</sup>] je hustota), pak součet derivací složek tohoto vektoru bude roven nule div  $a^{\rightarrow}=0$ . To znamená, že sníží-li se průtok v jednom nebo dvou směrech, musí se v dalším směru/směrech zvýšit, aby byl celkový průtok kolem vyšetřovaného bodu zachován [Rektorys et al., 2003, s. 228]. Proto lze divergenci vektoru použít pro zápis rovnice kontinuity. Jestliže by byla divergence tohoto vektoru různá od nuly, pak to znamená, že se v okolí vyšetřovaného bodu mění množství tekutiny, respektive se mění hustota – jedná se o nestacionární proudění. V takovém případě bude hodnota divergence odpovídat změně hustoty tekutiny v tomto bodě v čase. Divergenci lze ale také použít pro prostorový popis zákona zachování jakéhokoliv druhu toku.

#### **Tenzor a jeho interpretace v technice**

<span id="page-41-1"></span>![](_page_41_Picture_719.jpeg)

Rovnice kontinuity Stacionární proudění Nestacionární proudění Zákon zachování toku

<span id="page-41-0"></span>Definice divergence

<span id="page-41-2"></span>vektoru

Složky tenzoru

směrech, ale v tenzorovém počtu se sledují i změny složek ve zbývajících dvou směrech.

Tenzorový počet umožňuje sledovat přírůstky složek vektoru ve všech směrech, tedy d $u_{xx}$ , d $u_{yx}$ , d $u_{zx}$ , d $u_{yx}$ , d $u_{yy}$ , d $u_{yz}$ , d $u_{zx}$ , d $u_{zy}$ , d*u*zz (první index označuje proměnnou, podle které derivujeme, druhý index označuje směr přírůstku), můžeme takovou funkci derivovat nejen ve směru proměnné, ale i kolmo na ni – jednotlivé přírůstky můžeme nazvat složkami tenzoru, podobně jako jsou složky vektoru a zapsat je do matice, kterou nazýváme tenzorem. To znamená, že přírůstek v každém směru je ještě závislý na zbývajících dvou souřadnicích, jak je ukázáno na [Obrázku](#page-42-1) 56. Tenzor v prostoru má devět složek (ale mimo třírozměrný prostor lze stanovit i větší tenzory [Rektorys et al., 2003], [Macur, 2010]).

<span id="page-42-1"></span>![](_page_42_Figure_3.jpeg)

Příklad znázornění složek tenzoru: vlevo-Je znám vektor rychlosti v okolí bodu P, který má tři složky *V*<sub>x</sub>, *V*<sub>y</sub> a *V*<sub>z</sub> a zajímá nás změna těchto složek v malé vzdálenosti od bodu P. V takovém případě se složka  $V<sub>x</sub>$  změní při posunutí ve směru osy x od d $V_{xx}$ , ve směru osy y od d $V_{yx}$  a ve směru osy z od d $V_{zx}$  apod. pro ostatní složky. Pro zachování přehlednosti nejsou na obrázku zakresleny přírůstky složky rychlosti  $V_z$ . vpravo-Zápis tenzoru přírůstků rychlosti.

Tenzory se používají například pro kompletní popis napětí a deformace tělesa. Nicméně, jak už bylo v předchozím odstavci uvedeno tenzory nepředstavují jen formu zápisu, ale také reálné souvislosti o změnách vyšetřované veličiny, jak ukazuje například veličina rotace vektoru, jejíž podstata a odvození je v následující kapitole.

## **Rotace vektoru jako nástroj k odhalení vírového pohybu**

Jestliže jsou přírůstky veličin v paralelních směrech nenulové, pak to znamená, že kolem vyšetřovaného bodu může nastat silová nerovnováha, která kontinuum deformuje, nebo v případě tekutin může dokonce rotovat kolem vyšetřovaného bodu – pak bychom hovořili o vírovém pohybu tekutiny neboli turbulenci.

Napětí Deformace Rotace vektoru

<span id="page-42-0"></span>Nerovnováha Vírový pohyb Turbulence

Úhlová rychlost elementu

Rotace tekutiny může nastat, jestliže přírůstky složek rychlosti mimo normálové směry jsou nenulové. Z jejich velikosti lze vypočítat i úhlovou rychlost otáčení tekutiny. Úhlovou rychlost otáčení elementu tekutiny kolem vyšetřovaného bodu P lze stanovit velmi snadno – podívejme se na [Obrázek](#page-43-0) 57, kde je zobrazen element tekutiny zjišťujeme zda se bude otáčet kolem bodu P, který se nachází v jeho pravém dolní rohu (uvažujeme pro jednoduchost rotaci jen kolem osy z). Obecně se úhlová rychlost rotace stanoví jako podíl obvodové rychlosti ku ramenu (vzdálenost od osy rotace zapsáno ve tvaru *ω*=*U*·*r*<sup>-1</sup>, kde *ω* [rad·s<sup>-1</sup>] je úhlová rychlost; *U* [m·s<sup>-1</sup>] je obvodová rychlost – viz také [Vzorec](#page-16-0) 19; *r* [m] je rameno). V případě vyšetřování rotace v nejbližším okolí bodu P, kde je rychlost tekutiny  $V^{\rightarrow}(V_x, V_y, V_z)$ , musí obvodová rychlost odpovídat přírůstku rychlosti na ramenu rovnu diferenciálu vzdálenosti od bodu P. Samozřejmě, že v případě vyšetřování rychlosti proudění tekutiny má vyšetřovaní její rotace smysl pro tak velké okolí bodu P, kdy se neprojeví termokinetický pohyb molekul nad pohybem proudění látky jako celku.

<span id="page-43-0"></span>![](_page_43_Figure_3.jpeg)

![](_page_43_Figure_4.jpeg)

(a) úhlová rychlost rotace elementárního objemu podle přírůstku složky rychlosti *V*<sup>x</sup> ve směru osy *y*; (b) úhlová rychlost rotace elementárního objemu podle přírůstku složky rychlosti  $V_{y}$  ve směru osy x; (c) přírůstky od jednotlivých složek rychlosti i velikost ramen se mohou měnit a tedy i úhlové rychlosti (v tomto případě působí dokonce proti sobě), proto výsledná úhlová rychlost se bere jako jejich průměr. Viz také postup v [Maštovský, 1964], [Garaj, 1957], [Hemzal, 2001, s. 1-3]. Přírůstky d $V_{xx}$ , respektive d $V_{yy}$  a d $V_{zz}$  nemohou být obvodovými rychlostmi, protože jejich směr prochází bodem P, nemají k tomuto bodu rameno.

Definice rotace vektoru Vírové vektorové pole

Vyšetřovaní rotace nejen kontinua, ale třeba i energetických polí je natolik používaná operace, že pro tento účel vznikl obecný vzorec zvaný rotace vektoru odvozený a uvedený pod označení [Vzorec](#page-44-0) 58. Vektorové pole (v našem případě nejčastěji rychlosti) s nenulovou rotací se nazývá vírové vektorové pole [Garaj, 1957, s. 202].

<span id="page-44-0"></span>**58:**

(a) rot 
$$
\vec{a} = \left(\frac{\partial a_z}{\partial y} - \frac{\partial a_y}{\partial z}\right)\vec{i} + \left(\frac{\partial a_x}{\partial z} - \frac{\partial a_z}{\partial x}\right)\vec{j} + \left(\frac{\partial a_y}{\partial x} - \frac{\partial a_x}{\partial y}\right)\vec{k} = \nabla \times \vec{a}
$$
  
\n(b) rot  $\vec{a} = \left(\frac{1}{r}\frac{\partial a_z}{\partial \theta} - \frac{\partial a_\theta}{\partial a}\right)\vec{i} + \left(\frac{\partial a_r}{\partial a} - \frac{\partial a_z}{\partial r}\right)\vec{j} + \left(\frac{1}{r}\frac{\partial (r \cdot a_\theta)}{\partial r} - \frac{1}{r}\frac{\partial a_r}{\partial \theta}\right)\vec{k} = \nabla \times \vec{a}$ 

(a) rotace vektoru v pravoúhlé soustavě souřadnic; (b) rotace vektoru ve válcové soustavě souřadnic. Ve vzorcích pro rotaci vektoru chybí (respektive se vynechává) před každou složkou konstanta 1/2 takže, jestliže je rotace vektoru na vyšetřované oblasti Ω nenulová rot  $a^{\rightarrow} \neq 0^{\rightarrow}$  znamená to, že látka ve vyšetřovaném bodě, respektive v jeho okolí se otáčí kolem tohoto bodu jako celek, přičemž délka vektoru rot *a*<sup>→</sup> je dvojnásobek úhlové rychlosti této rotace (2·*ω*) a vektor *a*<sup>→</sup> je rychlost látky. Odvození rotoru rychlosti je v [Příloze](https://engineering-sciences.education/prilohy.html) 19.

Nevírový a vírový pohyb tekutiny Potenciální vektorové pole Potenciální proudění

Dosazením definice gradientu funkce do rovnice rotace vektoru lze velmi snadno odvodit, že rotace potenciálního vektorového pole je nulová [\(Rovnice](#page-44-1) 59). Znamená to, že při potenciálním proudění jednotlivé elementární objemy tekutiny nerotují, pouze konají posuvný pohyb, říkáme mu nevírový nebo též translační pohyb, naopak jiný druh proudění, kdy se elementární objemy při pohybu natáčí nebo přímo otáčí se nazývá vírový pohyb. Oba pohybu jsou názorně porovnány na [Obrázku](#page-44-2) 60.

<span id="page-44-1"></span>59: **ā=qrad** *u*⇒rot**ā=** $\nabla \times \vec{a} = \vec{0}$  Důkaz platnosti této rovnosti je proveden v [Příloze](https://engineering-sciences.education/prilohy.html) 20.

![](_page_44_Picture_7.jpeg)

(a) charakter nevírového proudění (částečky proudící látky konají pouze posuvný pohyb v celém vyšetřovaném objemu); (b) charakter

vírového pohybu – částečky pohybující se látky se otáčí kolem vyšetřovaného bodu B a zároveň mohou konat i posuvný pohyb (posuvnou část pohybu lze popsat potenciální funkcí).

Definice nevírového proudění usnadňuje řešení především energetických a silových bilancí proudění. Rotace látky ve vyšetřovaném bodě totiž může spotřebovávat či produkovat energii, která ovlivňuje i posuvný pohyb, proto jsou-li tyto vlivy malé lze s dostatečnou přesností aplikovat rovnice nevírového proudění i na proudění, které očividně nevírové není, například případy rot *a*<sup>→</sup>=konst., rot *a*→≈0 v celém vyšetřovaném objemu.

V technické praxi se lze velice často setkat s pohybem látky po kružnici nebo trajektoriím blízkým kružnicím. Typickým příkladem je osově symetrické proudění či rotace disku setrvačníku. Zatím co lze dokázat, že rychlostní pole hmoty setrvačníku vytváří vírové pole (ano je skutečně tomu tak a jakýkoliv vybraný elementární objem setrvačníku rotuje úhlovou rychlostí odpovídající úhlové rychlosti setrvačníku), tak potenciální vír samozřejmě takové pole nevytváří [\(Obrázek](#page-45-1) 61) a

Vírový vs. nevírový pohyb tekutiny

<span id="page-44-2"></span>**60:**

Setrvačník vs. potenciální vír rotor rychlosti v potenciálním víru je roven nule [Maštovský, 1964, s. 219].

<span id="page-45-1"></span>![](_page_45_Figure_2.jpeg)

(a) charakteristika pohybu tekutiny v potenciálním víru kolem středu S; (b) rotace hmoty setrvačníku (hmota v bezprostředním okolí jakéhokoliv bodu setrvačníku rotuje kolem osy rotace s úhlovou rychlostí *ω*), rot *V* <sup>→</sup>≠0; (c) rovnice pro kruhový pohyb pevného disku setrvačníku je převzata z [Macháček, 1995, s. 42] – tato rovnice je odlišná od rovnice pro potenciální vektorové pole rychlosti, takže vektorové pole rychlosti nemůže být nevírové, lze také dokázat, že uvedená rovnice pro rychlost není gradientem žádné funkce, proto i cirkulace rychlosti po uzavřené křivce K je různá od nuly.

#### **Matematické stroje neboli počítače**

Matematické postupy se vyznačují svou univerzálností, proto není divu, že se postupně objevovaly úvahy do jaké míry lze sestavit stroje, které by samy počítaly – vynechme různé pomůcky a strojky pro základní aritmetické operace. Touto otázkou se zabýval i anglický matematik Alan Turing (1912- 1954), který dokázal že řešení matematické úlohy lze provést strojem lze-li ji zapsat do tzv. programu [Mareš, 2006, s. 305], [Gleick, 2013, s. 171], [Naumann, 2009, s. 371]. Program je postup výpočtu pro stroj, jeho elementární jednotkou je instrukce neboli pokyny pro stroj jakou operaci má provést zapsané v pořadí v jakém se budou provádět. Každá instrukce musí obsahovat jeden operační znak (každá samostatná operace, které je stroj schopen má svoje číslo, kterému se říká operační znak) a adresu jednotky počítače, která má operaci provést (kam ho uložit – do jaké části počítače) nebo naopak odkud vzít údaj pro zpracování.

Strojový celek schopný pracovat podle programu se nazývá univerzální samočinný počítač. Takový matematický stroj obsahuje minimálně pět samostatných mezi sebou komunikujících jednotek: řadič, operační paměť, vstup, výstup, operační jednotku, viz [Obrázek](#page-46-0) 62.

Instrukce Operační znak Adresa John von Neumann

<span id="page-45-0"></span>Univerzálnost matematických postupů Alan Turing Program

Blokové schéma univerzálního počítače

<span id="page-46-0"></span>![](_page_46_Figure_1.jpeg)

Ř-řadič; OP-operační paměť; I-vstup; E-výstup; OJ-operační jednotka; CPU-centrální procesorová jednotka (Central Processing Unit). Jedná se o schéma počítače, které navrhl americký matematik John von Neumann (1903- 1957). Tento typ počítače obsahuje pět jednotek, takže instrukce programu může mít pět různých

adres. Existují i jiná bloková schémata počítače, ale velmi podobná.

Řadič je jednotka, která je schopna přečíst program. Na základě instrukcí v programu rozesílá požadavky do dalších čtyř jednotek. Existují počítače, které nemají cestu z operační paměti do řadiče. U těchto počítačů je program uložen v řadiči a nelze ho měnit nebo má svůj vlastní vstup pro změnu programu z vnějšku. Tak tomu bylo i v raných dobách stavby počítačů. Současné počítače obsahují i několik časově synchronizovaných řadičů. Konstrukce řadiče je uvedena například v knihách Matematické stroje, Vzor v kameni [Gecsei et al., 1964, s. 154], [Hillis, 2003].

Operační paměť, dříve jen paměť, je schopna uchovávat čísla, tj. mezivýsledky, výsledky a i program, který je také napsán ve formě čísel. Do ni může zapisovat řadič, operační jednotka i vstupní zařízení. Od řadiče může dostat příkaz k odeslání čísla do výstupní jednotky.

Vstupem do zařízení se rozumí zařízení, kterým se dostávají čísla nebo i program do paměti (například klávesnice, měřící čidla apod).

Výstupem ze zařízení se rozumí zařízení, kterým se ukládají/zobrazují/zapisují konečné výsledky (například tiskárna, monitor, paměť apod). Vstupy a výstupy určené pro lidské smysly jsou tomu uzpůsobeny.

Operační jednotka je zařízení, jehož konstrukce zvládá početní operace jak základní aritmetické tak logické, proto se ji také říká aritmeticko-logická jednotka. Počet operací, které tato jednotka zvládne přímo je dána její konstrukcí. Obvykle umí přímo základní aritmetické operace. Například pokud má obvody pro násobení, tak násobí přímo (v programu je napsáno násob dvě čísla a operační jednotka ví jak to má udělat – má pro to číslo operace). Jestliže obvod pro násobení nemá musí program obsahovat i postup násobení obvody, které k dispozici má. Dnešní počítače mohou obsahovat i několik operačních jednotek.

Řadič

Operační paměť

Vstup

Výstup

Operační jednotka

Operační kód

Turingův stroj

Konstrukce operační jednotky je popsána např. v knize Matematické stroje [Gecsei et al., 1964, s. 148].

Množství operací, kterých je matematický stroj schopen záleží na jeho konstrukci. Seznam těchto možných operací se nazývá operační kód. Čím větší je operační kód stroje tím je rychlejší a jeho programování snazší na druhou stranu je složitější a dražší. Turing dokázal, že nejjednodušší počítač, který by dokázal splnit jakkoliv složitý výpočet – cokoliv lze spočítat to spočítat dokáže – by měl operační kód o velikosti 6. Takový stroj dnes nazýváme Turingovým strojem.

Turingův stroj by obsahoval řadič s programem, nekonečnou pásku pro zápis/čtení výsledků, čtecí, záznamové, posouvací a mazací zařízení. Na pásce by byl záznam ve dvojkové soustavě, která je minimalistická co se týká množství potřebných znaků [Gleick, 2013, s. 169]. Operační kód by vypadal takto: (1) posun pásky o jedno políčko doleva; (2) posun pásky o jedno políčko do prava; (3) zaznamenat symbol 0; (4) zaznamenat symbol 1; (5) smazat zaznamenaný symbol; (6) zastavit se [Gecsei et al., 1964, s. 87]. Jedná se o jednoduchý stroj, ale jeho programování by bylo obtížné a úlohy by plnil velmi pomalu.

Z pohledu fungování, lze počítače rozdělit ještě na analogové a číslicové neboli digitální.

Analogové počítače pracují na principu velikosti signálů, kterým může být síla, napětí, tlak, posun apod. Například pro násobení by mohlo být používáno logaritmické pravítko, u kterého by se snímal posuv. Je očividné, že složitější analogový počítače by byl náchylný na chyby a poruchy [Gecsei et al., 1964], které by souvisely s přesností výroby a dnes se prakticky používají jen jako neuniverzální jednoúčelové stroje, například pro regulaci.

Číslicové počítače pracují na principu nějaký signál/žádný signál (posun, napětí, tlak, síla) , respektive rozlišují pouze dva stavy a nikoliv sílu signálu. Počítání pouze se dvěma možnými stavy lze díky Booleovy algebře [Gecsei et al., 1964, s. 105]. Tuto algebru vytvořil anglický matematiky George Boole (1815- 1864) při popisu se obvykle tyto stavy označují symboly či výrazy 0/1, ano/ne apod.

Velikost a způsob zápisu programu počítače závisí na jeho operačním kódu případně i na výrobci. Během desítek let vývoje počítačů ale došlo k vývoji normovaných programovacích příkazů neboli vzniku programovacích jazyků, těch je více. Takový programovací jazyk je lépe srozumitelný lidem použitím mnohem širší sady symbolů než 0/1 (nejčastěji zkratky anglických slov). Program napsaný v tomto jazyce potom jiný,

Číslicové/digitální počítače George Boole

Analogové počítače

# Zápis programu Programovací jazyk Kompilační program Řadič Software

tzv. kompilační program, automaticky přepisuje do konečného programu pro počítač. Dříve se vkládal program přímo do řadiče dnes ho tam vkládá automaticky speciální program. Programové vybavení počítače se cizím, ale frekventovaným, slovem nazývá software.

Matematický softwar Hlavní přesnou výpočetní pomůckou technika je počítač případně kalkulačka. Z pohledu uživatele není podstatná samotná konstrukce a princip matematických strojů, ale jejich způsob komunikace s uživatelem, tj. forma zadání a forma výsledků, což zajišťuje v tomto případě matematický software. Matematický software lze rozdělit podle výpočetní metody, pro kterou je primárně určen, těmito metodami jsou analytické výpočetní metody a numerické výpočetní metody. Obě metody může provádět i člověk "ručně", ale zejména u těch rozsáhlých numerických úloh bude mnohem pomalejší než počítač.

Analytické výpočtové Software pracující s analytickými metodami pracuje přímo s funkčními závislostmi mezi jednotlivými proměnnými a vztahy mezi nimi. Požadovaným výsledkem je nový tvar funkční závislosti. Například analytické řešení rovnice a<sub>1</sub>· $x+a_2=a_3$  je  $x=$ (a<sub>3</sub>-a<sub>2</sub>)/a<sub>1</sub>.Celý proces probíhá v několika krocích, kdy výpočtář zadá tvar rovnice, definuje co je konstanta, co proměnná a jaký tvar výsledku je požadován (v tomto případě vyjádření proměnné *x*) a následuje krok softwaru, který vygeneruje řešení, viz [Obrázek](#page-48-0) 63. Počet nutných kroků se podle softwaru může lišit, velmi záleží na tom jakou vlastnost software přiřazuje jednotlivým znakům, které lze při zápisu rovnice použít. Představitelem tohoto typu softwaru je například Maple (Maple, Computer Algebra Systems; Maplesoft™). Tento typ softwaru obvykle dokáže zpracovat většinu algebraických úloh a například umí nalézt řešení i neurčitých integrálů apod. Jestliže je požadován číselný výsledek stačí zadat hodnoty konstant.

> 04: b=con Základní kroky při řešení rovnice **63:** 02:  $x=var$ analytickým softwarem: Na obrázku  $06: x=?$ je analytické řešení lineární rovnice  $03: a = con$ 07:  $x = \frac{b}{a}$ o jedné neznámé, která je uvedena na [Obrázku](#page-25-1) 32. Zkratka var

označuje proměnnou; zkratka con konstantu.

<span id="page-48-0"></span>Numerické metody

metody

Přímé numerické výpočty

Software pro numerické výpočetní metody se obvykle omezuje pouze na číselné řešení zadané úlohy (bez algebraických úprav). K tomu využívá buď přímé metody výpočtu, nebo iterační metody výpočtu.

V případě přímé metody výpočtu musí být zadán výpočetní vzorec v použitelné podobě, například  $x=(a_3-a_2)/a_1$ . Vyčíslení může proběhnout zadáním konstant a<sub>1..3</sub>. Mezi typické softwary

Tabulkový procesor

podporující i přímé numerické výpočty patří tabulkové procesory, ve kterých se jednotlivé konstanty a vzorce zadávají do buněk s unikátní adresou, viz [Obrázek](#page-49-0) 64. Tabulkovým procesorem je například produkt Calc, který je součástí kancelářských balíků OpenOffice.org a LibreOffice nebo Exel z Microsoft Office.

![](_page_49_Picture_772.jpeg)

Kroky při výpočtu vzorce numerickým softwarem užitím přímé metody: vlevo-obecný zápis; vpravo-způsob zápisu v tabulkovém procesoru.

Mezi software určený pro iterační metody patří i softwary metody konečných prvků (MKP) používané v mechanice kontinua pro zjištění napětí v součásti, či tvaru proudového pole tekutiny a pod. (v těchto případech se výpočet ukončuje po splnění okrajových podmínek). Většina softwarů nedokáže jen podle tvaru rovnice určit iterační metodu (například porovnáním podobnosti s jinými úlohami uložených v knihovně softwaru). Tuto metodu musí vybrat výpočtář včetně logické podmínky ukončení výpočtu. Zadání iteračního výpočtu je náročnější než u předchozích metod, nicméně lze jej zadat (naprogramovat) i v tabulkovém procesoru či programovatelné kalkulačce.

Software pracující na principu metody Monte Carlo obsahuje algoritmus, který náhodně testuje různá řešení. Následně matematický software různými postupy dosazuje různá čísla do rovnice jehož řešení hledá a vyhodnocuje zda se od řešení vzdaluje nebo přibližuje a tak neustále zužuje oblast, ve kterém je hledán výsledek. Na typu metody zužování oblasti, kde by mohl ležet výsledek podstatně závisí konvergence výpočtu, protože čím je větší oblast, ve které se hledá výsledek, tím je menší pravděpodobnost, že bude nalezen. V knize Matematické stroje [Gecsei et al., 1964] přirovnávají autoři metodu Monte Carlo k myšlenkovým pochodů člověka s tím, že lidská mysl má zatím neznáme metody pro zužování oblastí, ve které se nachází množina možných řešení. Je zřejmé, že metoda Monte Carlo je nejvíce náročná na rychlost hardwaru počítače. Pomocí této metody se řeší i diferenciální rovnice.

**Úloha 14:** Sestavte jednotlivé kroky výpočtu dekadického logaritmu čísla 324 s přesností na čtyři desetinná místa, které následně převeďte do vámi zvoleného programovacího jazyka. Využijte k tomu nekonečnou řadu pro stanovení přirozeného logaritmu, viz přiložená rovnice. Řešení úlohy je uvedeno v [Příloze](https://engineering-sciences.education/prilohy.html) 14, (řešení obsahuje zápis v programovacím jazyce, který používá kalkulačka HP 35s).

<span id="page-49-0"></span>Nepřímé (iterčaní) metody

Metoda konečných prvků

Nepřímá metoda Monte Carlo

$$
\ln x = 2\left[\frac{x-1}{x+1} + \frac{1}{3}\left(\frac{x-1}{x+1}\right)^3 + \frac{1}{5}\left(\frac{x-1}{x+1}\right)^5 + \dots\right] = 2\sum_{n=0}^{\infty} \frac{1}{2n+1}\left(\frac{x-1}{x+1}\right)^{2n+1}
$$

Vzorec nekonečné řady přirozeného logaritmu [Rektorys et al., 2003, s. 625]

#### **Odkazy**

<span id="page-50-0"></span>ŠKORPÍK, 2023a, Vnitřní tření tekutiny a vývoj mezní vrstvy , *Transformační technologie*, Brno, [online], ISSN 1804-8293. Dostupné z https://fluid-dynamics.education/vnitrni-trenitekutiny-a-vyvoj-mezni-vrstvy.html.

- ŠKORPÍK, 2023b, Vznik tlakové ztráty při proudění tekutiny a její výpočet, *Transformační technologie*, Brno, [online], ISSN 1804-8293. Dostupné z https://fluiddynamics.education/vznik-tlakove-ztraty-pri-proudeni-tekutiny-a-jejivypocet.html.
- ŠKORPÍK, 2023c, Proudění plynů a par tryskami, *Transformační technologie*, Brno, [online], ISSN 1804- 8293. Dostupné z https://fluid-dynamics.education/proudeni-plynu-a-partryskami.html.

DEVLIN, Keith, 2003, *Jazyk matematiky*, Dokořán, s.r.o., Praha, ISBN 80-86569-09-08.

- DOBROVOLNÝ, Bohumil, ŽĎÁREK, Josef, 1954, *Přehled technické matematiky*, ROH PRÁCE, Praha.
- EVESHAM, Harold, 2010, *The History and Development of Nomography*, Docent press LLC, Boston, ISBN 1456479628
- GARAJ, Jozef, 1957, *Základy vektorového počtu*, Slovenské vydavateľstvo technickej literatúry, n.p., Bratislava.
- GECSEI, Ján, KLÍR, Jiří, PELIKÁN, Pavel, 1964, *Matematické stroje*, Orbis, Praha.
- GLEICK, James, 2013, *Informace: Historie, Teorie, Záplava*, Argo, Praha, ISBN 978-80-7363-415-5.
- GOWERS, Timothy, 2006, *Matematika: průvodce pro každého*, Dokořán, Praha, ISBN 80-7363-083-4.
- HEMZAL, Karel, 2001, *Aerodynamika větrání*, Nakladatelství ČVUT, Praha, ISBN 978-80-01-03908-3.
- HILLIS, W. Daniel, 2003, *Vzor v kameni: jednoduché myšlenky, které řídí počítače*, Academia, Praha, ISBN 80-200-1067-X.
- JAKOVLEV, K., P., BRONŠTEJN, I., N., BALJEZIN, S., A., SVĚŠNIKOV, G., N., ZINOVĚV, V. A., 1963, *Fyzikálně technická příručka*, Praha, SNTL.
- JUNGK, Robert, 1965, *Jasnější než tisíc sluncí: osudy atomových vědců*, Praha, Mladá fronta.
- KUNC, Antonín, JOZÍFEK, Vítěslav, 1963, *Matematika pro dělníky a mistry*, Statní nakladatelství technické literatury, Praha.
- MACUR, Milan, 2010, *Úvod do analytické mechaniky a mechaniky kontinua*, Vutium, Brno, ISBN 978-80- 214-3944-3.
- MACHÁČEK, Martin, 1995, *Encyklopedie fyziky*, Mladá fronta, Praha, ISBN 80-204-0237-3.
- MAREŠ, Milan, 2006, *Slova, která se hodí, aneb, Jak si povídat o matematice, kybernetice a informatice*, Academia, Praha, ISBN 80-200-1445-4.
- MAREŠ, Milan, 2008, *Příběhy matematiky*, Pistorius&Olšanská, s.r.o., Příbram, ISBN 978-80-87053-16-4.

MAŠTOVSKÝ, Otakar, 1964, *Hydromechanika*, Statní nakladatelství technické literatury, Praha.

- MAZUR, Joseph, 2017, *Kde se vzaly symboly: stručná historie matematického zápisu od starověku k dnešku*, Knižní klub, Universum, Praha, ISBN 978-80-242-5820-1.
- MIODOWNIK, Mark, 2016, *Neobyčejné materiály: podivuhodné příběhy látek, které vytvářejí náš svět*, Praha, Dokořán, ISBN 978-80-7363-765-1.
- NAUMANN, Friedrich, 2009, *Dějiny informatiky*, Academia, Praha, ISBN 978-80-200-1730-7.
- OPAVA, Zdeněk, 1972, *Jak sestrojovat spojnicové nomogramy*, Praha, SNTL.
- PLESKOT, Václav, 1947, *Nomografie v technické praxi*, Praha, SPASEI.
- REKTORYS, Karel, 2001, *Co je a k čemu je vyšší matematika*, Praha, Česká matice technická (Academia), ISBN 80-200-0883-7.
- REKTORYS, Karel, CIPRA, Tomáš, DRÁBEK, Karel, FIEDLER, Miroslav, FUKA, Jaroslav, KEJLA, František, KEPR, Bořivoj, NEČAS, Jindřich, NOŽIČKA, František, PRÁGER, Milan, SEGETH, Karel, SEGETHOVÁ, Jitka, VILHELM, Václav, VITÁSEK, Emil, ZELENKA, Miroslav, 2003, *Přehled užité matematiky I, II*, Prometheus, spol. s.r.o., Praha, ISBN 80-7196-179-5.

ROBINSON, Andrew, 2008, *Jak se měří svět: příběhy z dějin měření*, Euromedia Group – Knižní klub, Universum, Praha, ISBN 9788024221878.

SCHMIDTMAYER, Josef, 1967, *Maticový počet a jeho použití v technice*, SNTL, Praha.

STEWART, Ian, 2013, *Kabinet matematických kuriozit profesora Stewarta*, Dokořán, s.r.o., Praha, ISBN 978-80-7363-292-2.

STRUIK, Dirk, 1963, *Dějiny matematiky*, Praha, Orbis.

ŠTĚPANSKÝ, Václav, 1970, *Nomogramy*, Praha, SNTL.

TESAŘÍK, Bohumil, 2015, Objev logaritmů měl na vědu dopad srovnatelný s vynálezem počítače, *Technický týdeník*, 09/2015, Business Media CZ, Praha, ISSN 0040-1064.

THIELE, Rüdiger, 1985, *Matematické důkazy*, Statní nakladatelství technické literatury, Praha.